# do fifty-two: A Card Game Language

# Final Report

Sinclair Target Jayson Ng Josephine Tirtanata Yichi Liu Yunfei Wang

# **Table of Contents**

1.1 Motivation 1.2 Proposal 2. Language Tutorial 2.1 Data Types 2.2. Operators 2.3 Variable Operations 2.4 Function Operations 3. Language Manual 3.1 Data Types 3.2 Lexical Conventions 3.2.1 Identifier 3.2.2 Keywords 3.2.3 Literals 3.2.4 New Line 3.2.5 Whitespace 3.2.6 Punctuations 3.2.7 Comments 3.2.8 Operators 3.3 Control Flow Statements 3.3.1 The if Statement: 3.3.2 The while Statement: 3.3.3 The for Statement: 3.3.4 The { } \* N Statement: 3.3.5 The break Statement: 3.4 Procedures 3.5 Expressions 3.5.1 Arithmetic Expressions 3.5.2 Assignment Expressions 3.6 Operators 3.6.1 Relational operators 3.6.2 Logical operators 3.6.3 Field Accessor Operator 3.6.4 Prepend and Append Operators 3.6.5 String Concatenation 3.7 Program Structure and Scope 3.7.1 Program Structure 3.7.2 Scope

1. Introduction

#### 3.8 Sample Program

- 4. Project Plan
	- 4.1 Identify process used for planning, specification, development and testing
		- 4.1.1 Planning
		- 4.1.2 Specification
		- 4.1.3 Development
		- 4.1.4 Testing
		- 4.1.5 Programming style guide used by the team
	- 4.2 General Estimated Project Timeline
	- 4.3 Team Roles and Responsibilities
	- 4.4 Software development environment, tools and languages
	- 4.5 Project log
- 5. Architectural Design
	- 5.1 Interface between Components
	- 5.2 Code Contribution
- 6. Test Plan
- 7. Lessons Learned 7.1 Team Lessons Learned 7.2 Advice for Future Team
- 8. Appendix Test Code

Source Code

# **1. Introduction**

do *fiftytwo* is an imperative, procedural, statically typed language. In that sense, it is like C and its many progeny in the fundamentals of how it works; a *do* program consists of a series of statements organized into procedures that act upon variables. But the syntax of the language attempts to be less cryptic and more intuitive to the average non-programmer, while simultaneously incorporating several elements that make programming card games a breeze.

### **1.1 Motivation**

Card game languages have been a popular choice among PLT students in the past. In 2008, one group created a language called "PCGSL," for Playing Card Game Simulation Language. In 2009, another group created a language called "AIC," for All In the Cards. And in 2012, a third group created a language called "Cardigan," which may or may not have been well implemented relative to the others but certainly has the best name of the three.

Each of these teams tried to simplify the process of programming a card game by creating a domain-specific language that abstracts away the details common to all card games. But the problem, as this team sees it, is that these languages have in most cases hewed too closely to traditional C-style syntax to be useful. Only people who have already done some programming in a language like C or Java could learn the language in a reasonable amount of time, yet those same people are also capable of programming a card game quite easily by themselves, because programming a card game isn't that difficult. If you're using an object-oriented language, all you really need is a "Card" class with an integer for rank and maybe a string for suit. Put some instances of that class in an array and you're ready to go. The effort that a language like "PCGSL" or "Cardigan" might save is small, and that saved effort is likely going to be offset by the effort required to learn the language in the first place.

# **1.2 Proposal**

We propose a card game language targeted not at proficient programmers but at people who have never programmed before. For these people, programming a card game in something like C or Java would be prohibitively difficult, so it makes sense to give them an alternative language tailored to their inexperience and to the problem of creating a card game. The time they invest in learning this language is not time they might otherwise have spent coding, but rather an opportunity for them to grow more comfortable with the idiosyncrasies of computer programming. Therefore our language will be first and foremost a pedagogical tool. It will not try to compete as an "easy" option for a programmer who could code a card game in dozens of different ways. It will instead be a way to introduce students to programming as gently as possible in a familiar domain.

Our goals for the language then are as follows: *do fifty-two*, as we've chosen to call it, must be intuitive and high-level, so that students can grasp it without feelings of frustration or despair. But it must also be sufficiently related to more traditional programming languages to serve as a good stepping-stone to them.

# **2. Language Tutorial**

# **2.1 Data Types**

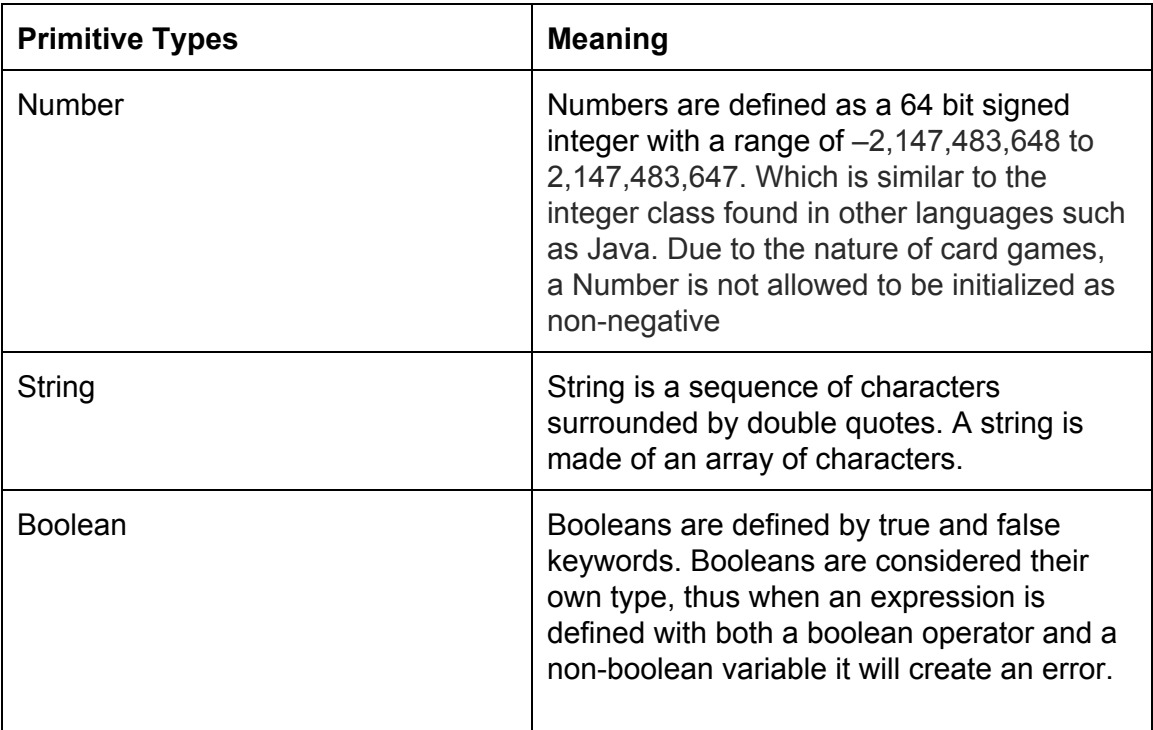

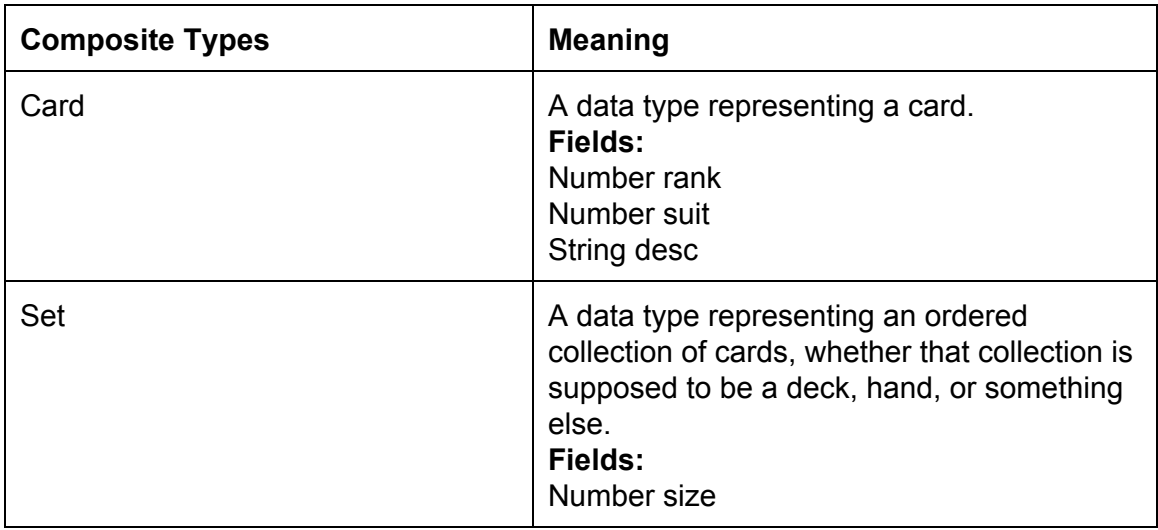

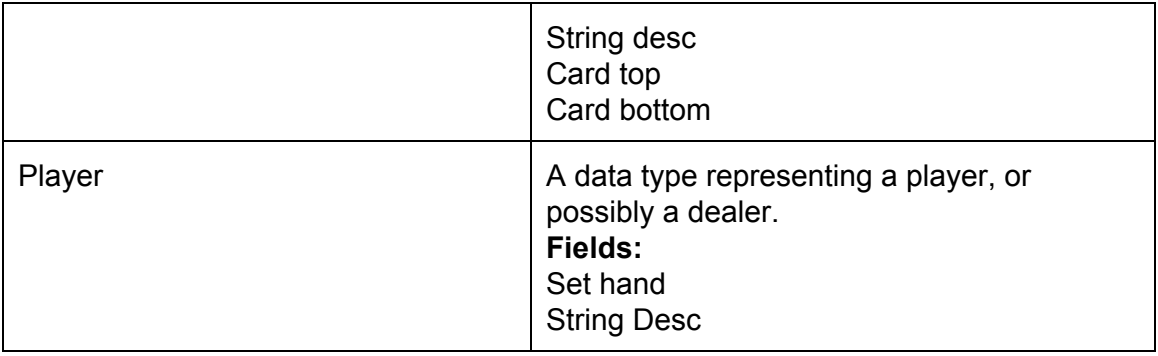

# **2.2. Operators**

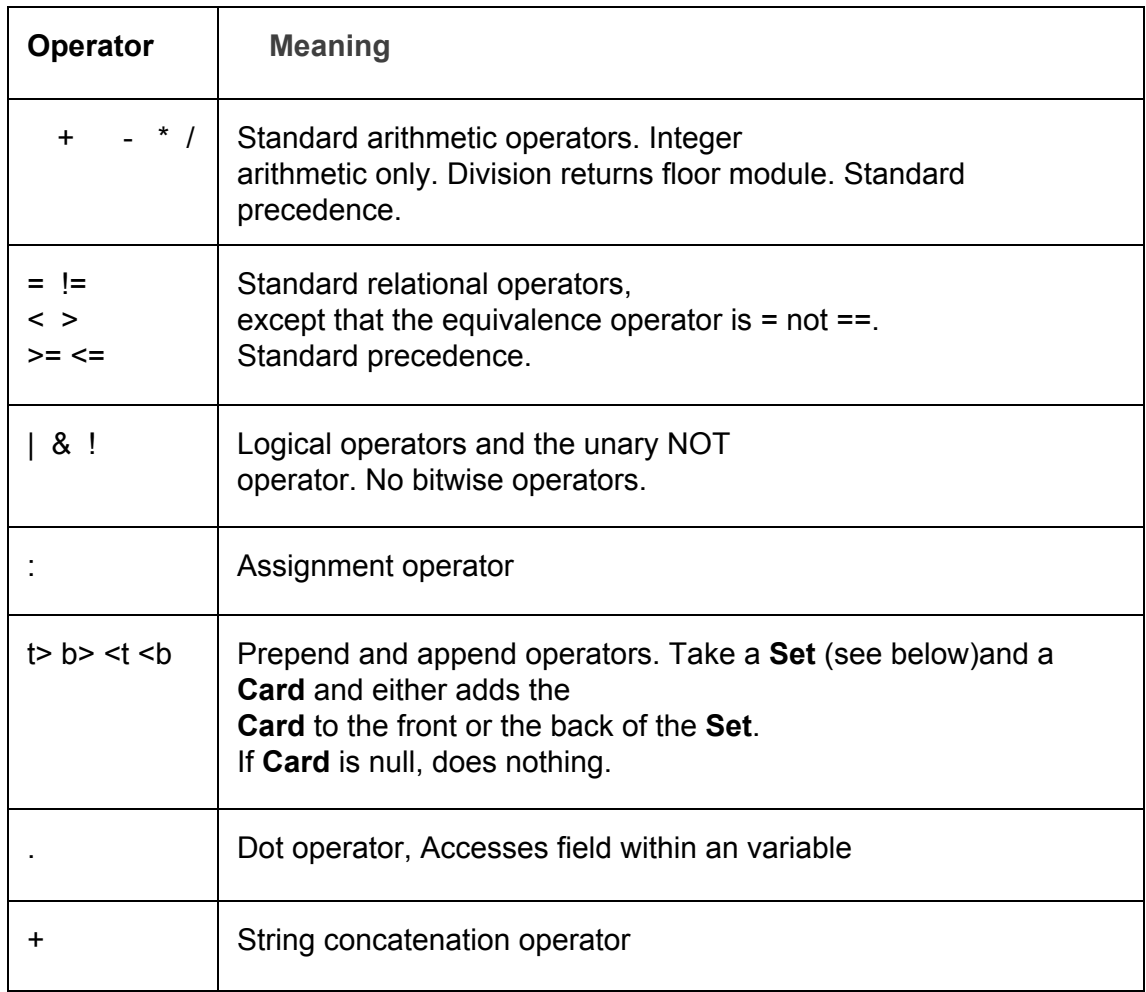

# **2.3 Variable Operations**

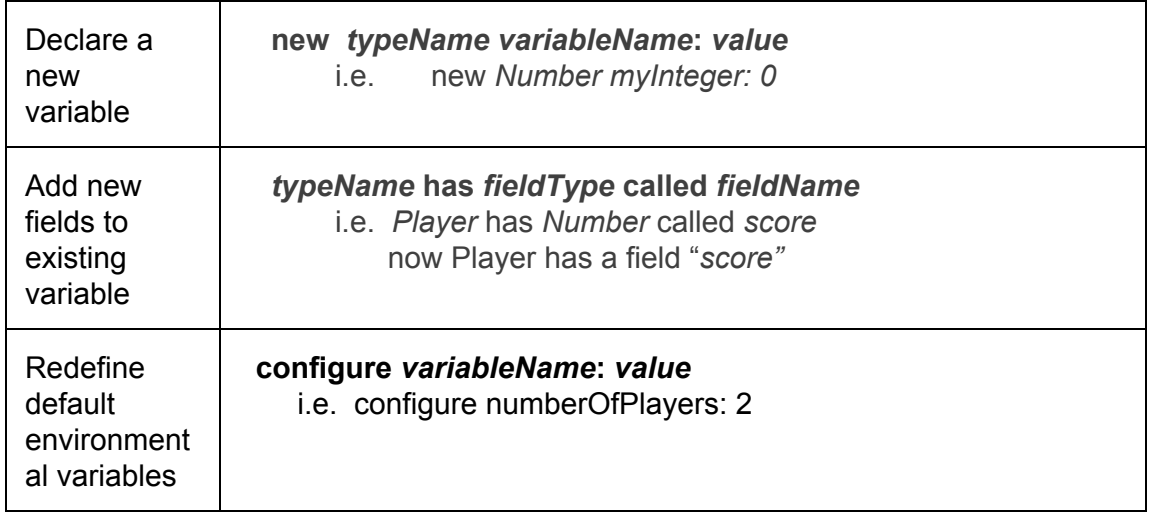

# **2.4 Function Operations**

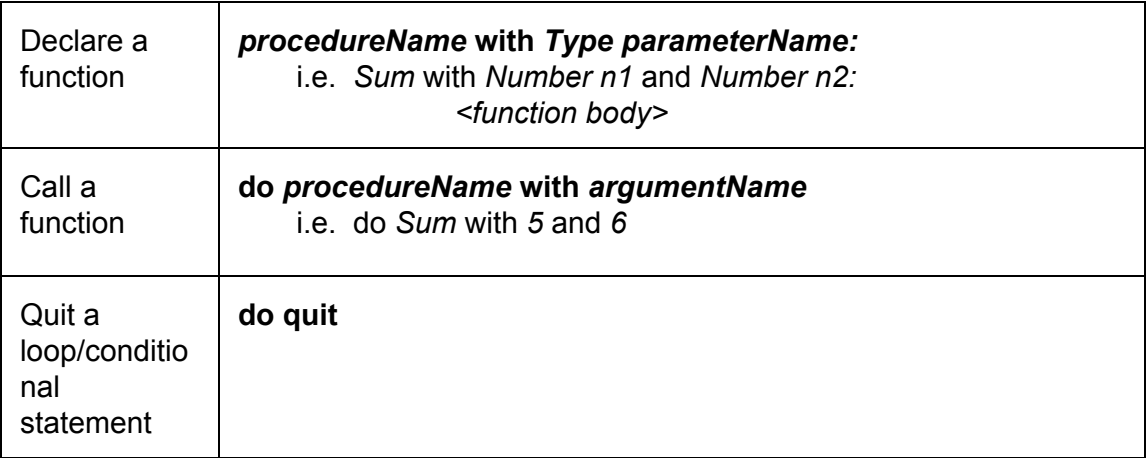

# **3. Language Manual**

# **3.1 Data Types**

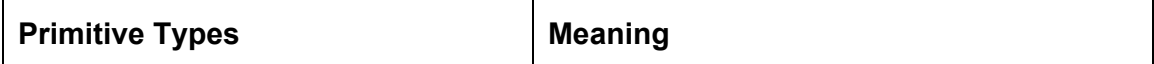

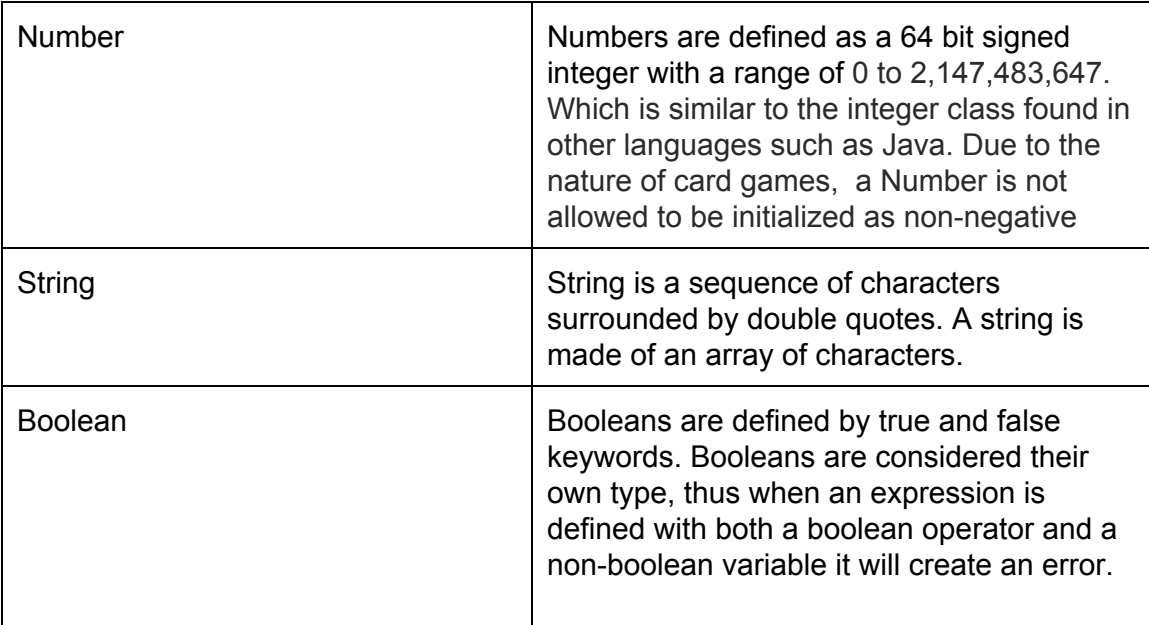

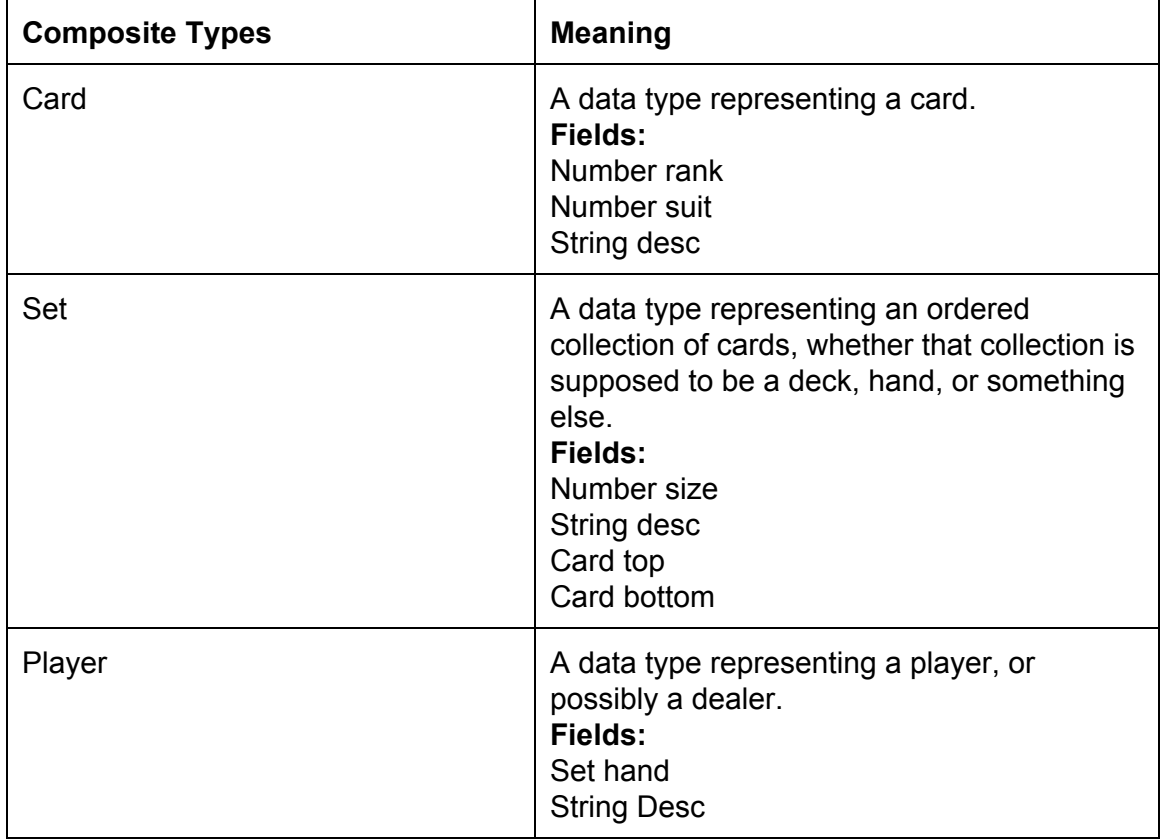

Data in *do-fifty-two* is expressed in a finite and well defined set of data types. There are three primitive types in *do*, with several composite data types to facilitate the creation of card games. There are no floating point numbers because the rules of card games don't ever -- as far as we know -- call for fractional parts. Each of the composite

data types has a field called *desc*, which contains a string description of the data it contains. When an instance of a composite data type is passed as an argument to the output function (see below), the *desc* field is what is printed.

New data types cannot be created, but the existing data types can be extended. New fields can be added to an existing type like so:

*typename* has *typeName* called *variableName*

A type extension is global and should not appear inside a function. Meaning that, all instances of the first data type have a filled of the second data type with the given name. For example,

*Player has Number called score* would make the field *Player\_score* available throughout a program.

# **3.2 Lexical Conventions**

#### **3.2.1 Identifier**

An Identifier is a sequence of letters, digits or underscores. The first character must be alphabetic. An underscore ("\_") is not considered to be alphabetic. Upper and lower case letters are considered to be different.

#### **3.2.2 Keywords**

The following identifiers are reserved for use as keywords and may not be used.

- if
- else if
- else
- while
- for
- **break**
- continue
- until
- true
- false
- do
- quit
- with
- output
- new
- configure
- setup
- int
- boolean
- **String**

#### **3.2.3 Literals**

**Literals** are values written in a conventional form with a fixed value.

A **Number Literal** consists of an optional minus sign, followed by one or more digits within the range of an Integer.

A **Boolean Literal** represents boolean values for true or false.

A **String Literal** represents a series of characters.

#### **3.2.4 New Line**

Like in Python, a new line terminates a statement. A program must end with a new line.

#### **3.2.5 Whitespace**

**Whitespace** consists of any combination of *blanks* or *tab* characters. Whitespace is used like in Python to delimit blocks if it appears at the beginning of a line.

#### **3.2.6 Punctuations**

**Punctuators**, are characters that have their own syntactic and semantic significance; they are not operators or identifiers

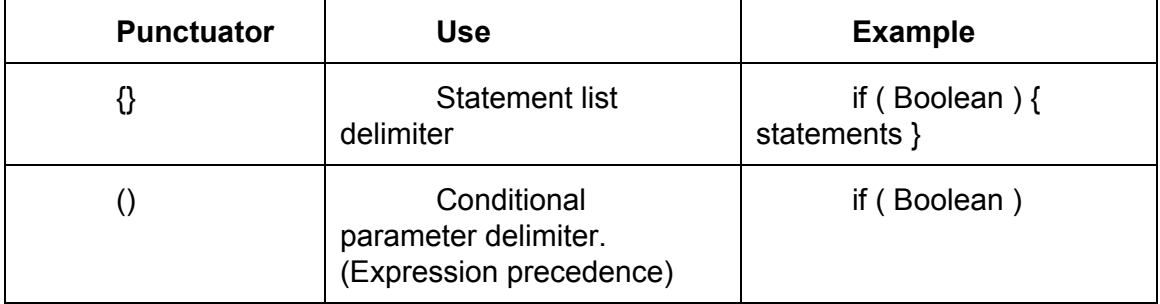

#### **3.2.7 Comments**

The characters "//" introduce a single line comment. For example: // Hello World !

#### **3.2.8 Operators**

*do* includes most standard operators found in any programming languages, but changes a few so that their meaning is more obvious, and adds two specific to card games. An operator is a token that creates an operation on at least one operand, which in turn yields a result. the assignment operator is not an equals sign, because assignment and tests for equality are distinct concepts in programming, yet that fact is often lost on beginner programmers who—and quite rightly—get confused by the equals sign. An added benefit here is that the actual equality operator can be a single equals sign as opposed to two.

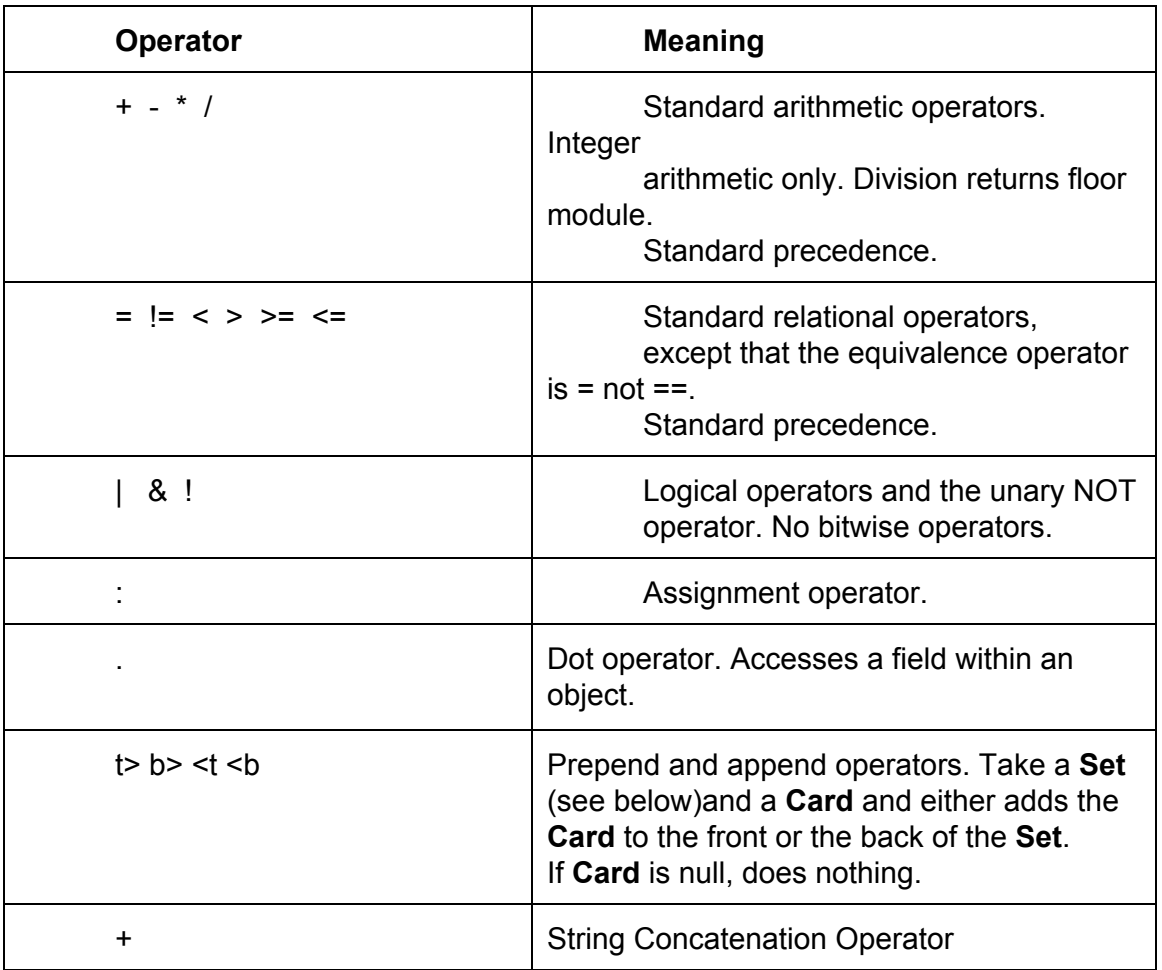

# **3.3 Control Flow Statements**

do incorporates most of the common control-flow statements with the exception of *switch*. In addition, it incorporates an intuitive shorthand for expressing simple loops, which can be thought of as "multiplying" a series of statements by a number. The shorthand is redundant, because it could be replaced with a *for* loop. But in our experience many algorithms can be expressed using only the shorthand, so it might be introduced as a simpler form of looping to students not ready for the menacing syntax of a *for* loop, or for the bizarreness that is zero-based numbering.

#### **3.3.1 The** *if* **Statement:**

You can use the *if* **statement** to conditionally execute part of your program, based on the truth value of a given expression. Here is the general form of the *if* **statement**:

```
if (test1)
   thenstatement1
else if (test2)
   then-statement2
else
   elsestatement
```
If *test1* evaluates to true, then *then-statement1* is executed. if *test1* evaluates to false, but *test2* evaluates to true, then *then-statement2* is executed and neither *then-statement1* nor *else-statement* is. If *test1* and *test2* evaluate to false, then *else-statement* is executed and *then-statement1* or *then-statement2* is not. The *else if* clause and *else* clause are optional. Example:

```
if (count = 5)
     count: count + 1
else if (count = 6)
     count: 12
else
     count: count  1
```
If *count = 5* evaluates to true, then the statement *count: count + 1* is executed. If *count = 5* evaluates to false and count = 6 evaluates to true, then the statement *count: count + 1* is not executed, but the statement *count: count: 12* is executed. If neither *count = 5* nor *count = 6* is true, then the statement *count: count 1* is executed.

#### **3.3.2 The** *while* **Statement:**

The *while* **statement** is a loop statement with an exit test at the beginning of the loop. Here is the general form of the *while* **statement**:

```
while (test)
   statement
```
The *while* **statement** first evaluates *test*. If *test* evaluates to true, *statement* is executed, and then *test* is evaluated again. *statement* continues to execute repeatedly as long as *test* is true after each execution of *statement*.

This example increments the integer from zero through nine:

```
new Number counter: 0
while (counter < 10)
   counter: counter + 1
```
#### **3.3.3 The for Statement:**

The *for* **statement** is a loop statement whose structure allows easy variable initialization, expression testing, and variable modification. It is very convenient for making counter-controlled loops. Here is the general form of the **for statement**:

```
for (initialize; test; step)
  statement
```
The *for* **statement** first evaluates the expression *initialize*. Then it evaluates the expression *test*. If *test* is false, then the loop ends and program control resumes after *statement*. Otherwise, if *test* is true, then *statement* is executed. Finally, *step* is evaluated, and the next iteration of the loop begins with evaluating *test* again.

Most often, *initialize* assigns values to one or more variables, which are generally used as counters, *test* compares those variables to a predefined expression, and *step* modifies those variables' values. Here is another example that prints the integers from zero through nine:

```
for (new Number x: 0; x < 10; x: x + 1)
  do output with "x = " + x
```
First, it evaluates *initialize*, which assigns *x* the value 0. Then, as long as *x* is less than 10, the value of *x* is printed (in the body of the loop). Then *x* is incremented in the *step* clause and the *test* re-evaluated.

All three of the expressions in a *for* statement are optional, and any combination of the three is valid. Since the first expression is evaluated only once, it is perhaps the most commonly omitted expression. You could also write the above example as:

```
new Number x: 1
for (; x <= 10; x: x + 1)
  do output with "x = " + x
```
In this example, *x* receives its value prior to the beginning of the *for* **statement.**

If you leave out the *test* expression, then the *for* statement is an infinite loop (unless you put a *break* **statement** somewhere in statement). This is like using 1 as *test*; it is never false.

This *for* statement starts printing numbers at 1 and then continues infinitely, always printing *x* incremented by 1:

*for (new Number x: 1; ; x++) do output with "x = " + x* If you leave out the *step* expression, then no progress is made toward completing the loop—at least not as is normally expected with a *for* statement.

This example prints the number 1 over and over, infinitely:

for (new Number x: 1;  $x \le 10$ ;) do output with  $x = 7 + x$ 

#### **3.3.4 The** *{ } \* N* **Statement:**

The *{ } \* N* **Statement** execute the statement(s) in the *{ }* for *N* times. The statements in *{ }* must be executable, and *N* must be a positive integer that is greater or equal to 1. Example:

```
{
  new Number x: 1
  do output with "x = " + x
  } * 10
```
This statement executes the statements *new Number x: 1* and *do output with "x = " + x* for 10 times.

#### **3.3.5 The** *break* **Statement:**

User can use the *break* **statement** to terminate a *while, for, { } \* N* or *{ } until B* statement. Here is an example:

```
for (new Number x: 1; x <= 10; x: x + 1)
{
   if (x = 8)
    break
   else
     do output with x
 }
```
That example prints numbers from 1 to 7. When  $x$  is incremented to 8,  $x = 8$  is true, so the *break* **statement** is executed, terminating the for loop prematurely.

If you put a *break* **statement** inside of a loop statement which itself is inside of a loop statement, the *break* only terminates the innermost loop statement.

#### **3.3.6 The** *continue* **Statement:**

User can use the *continue* **statement** in loops to terminate an iteration of the loop and begin the next iteration. Here is an example:

```
for (new Number x: 0; x < 100; x: x + 1)
{
 if (x / 5 > 10)
   continue
 else
   do output with "x = " + x}
```
If you put a *continue* **statement** inside a loop which itself is inside a loop, then it affects only the innermost loop.

### **3.4 Procedures**

In *do,* functions are called "procedures." They are not called "functions" for reasons that will shortly become clear. They might have been called "methods," except they are not associated with objects. They might also have been called "subroutines," but the term "subroutine", as I'm sure you'll agree, is by this point rather passé.

A procedure must be defined in order for a call to the procedure to make sense, but the definition can come anywhere in a source file outside of a block. This means that a procedure does not have to be defined before it is called. Procedures are not first-class objects and they cannot be nested. They do not have to be—and in fact cannot be—declared.

A procedure consists of a header and a body. The header specifies the name of the procedure along with the types and names of its parameters. A header has the following syntax:

*procedureName* with *Type parameter1* and *Type parameter2* and *…* :

*procedureName* is the identifier associated with the procedure. with is a keyword that separates the identifier from the list of parameters, which consists of an arbitrary number of variable declarations separated by the keyword and. The colon terminates the header and begins the block that contains the body of the procedure. If a procedure takes no arguments, with can be omitted.

A procedure can be called anywhere within a source file. A procedure call looks like this:

do *procedureName* with *argument1* and *argument2*

do is a keyword that signals a procedure call. The identifier *procedureName* tells the compiler which procedure to call. Everything after the keyword with is part of the list of arguments. The arguments are separated by the keyword and just as the parameters are in a procedure header. If the arguments passed to a procedure do not match the parameter types in the procedure header, the compiler will throw an error. Arguments are evaluated left to right. Again, if a procedure takes no arguments,  $with$ can be omitted.

You may have noticed that the syntax for a procedure header does not include its return type. That is because procedures cannot return anything. This is a quirk of *do*; there are no functions that map input to output. Procedures can only change the values of their parameters (which are passed by reference) and the values of global variables. They are not expressions. Conceptually, a procedure can only *do* something—it can only act on data to produce a change in state.

*do* is thus a hyperimperative language. A *do* program consists mostly of statements with only a few expressions here and there. For large programs, this would become a nightmare. But while the programs remain simple, we believe that using procedures instead of functions is a good thing—it better conforms to the layperson's understanding of programming as "telling the computer to do things."

### **3.5 Expressions**

#### **3.5.1 Arithmetic Expressions**

An arithmetic expression consists operands and operators. The operands can be integer constants or variable of the Number type. Only integer arithmetic are allowed. Example of expressions:

*2 + 2 3 – 1 4 \* 5 10/2*

Expressions can be surrounded with parenthesis to indicate order of evaluation. For example:

*2 \* (4 + 5)*

The expression 4  $+$  5 will be evaluated first, resulting in 9. Then,  $2 \times 9$  will be evaluated, resulting in 18.

There are 4 types of arithmetic operators.

● *+* Adds the two operands together.

 $\bullet$   $-$ 

Subtract the right operand from the left operand.

● *\**

Multiply the two operands together.

● */*

Divide the operand on the left by the operand on the right.

#### **3.5.2 Assignment Expressions**

The assignment operator *:* stores the value of its right operand in the variable specified by the left operand. Example:

*Number n : 5 \* 2*

### **3.6 Operators**

#### **3.6.1 Relational operators**

You can use relational operators to determine how two operands relate to one another. Do Fifty-Two supports 6 types of comparisons.

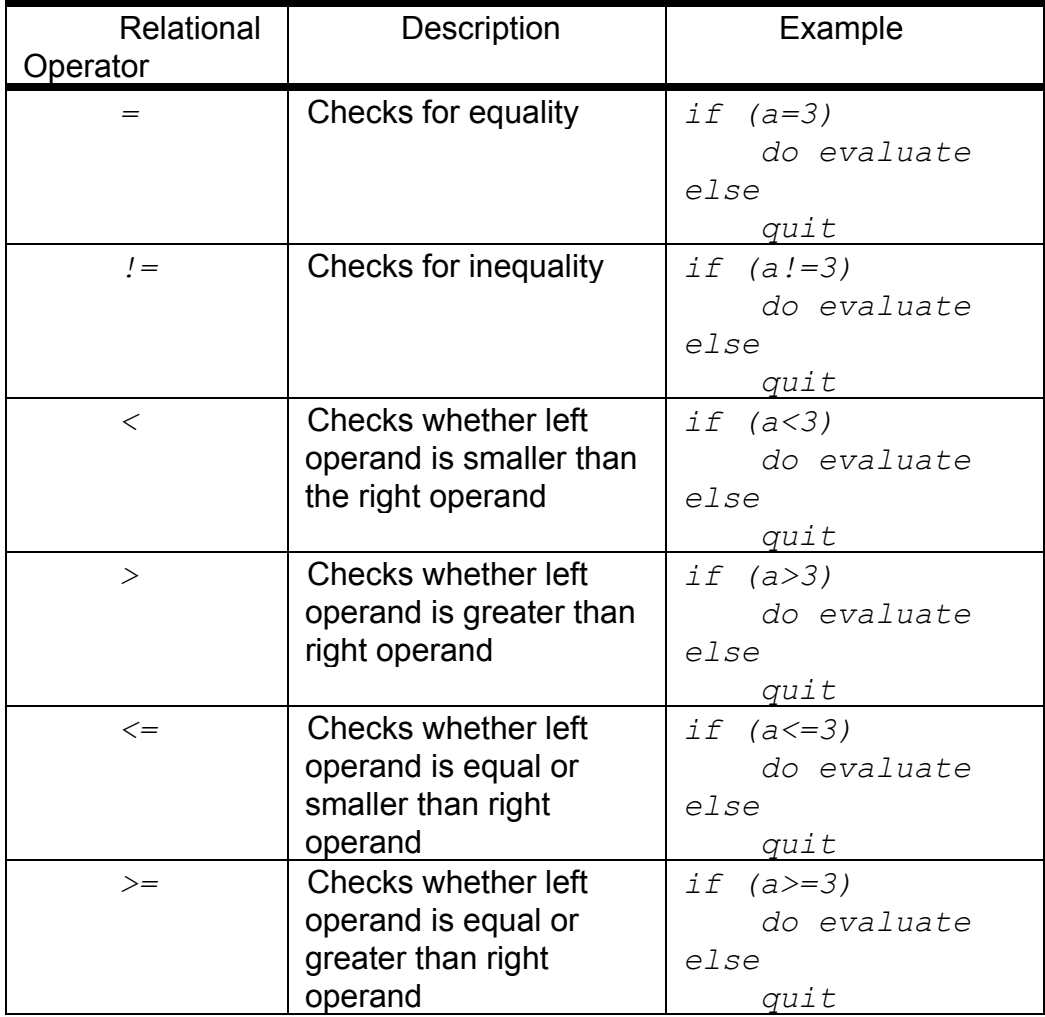

#### **3.6.2 Logical operators**

Logical operators can be used to negate or combine relational expressions.

The logical conjunction operator  $\alpha$  tests if two expressions are both true. If the first expression is false, the second expression is not evaluated and the entire expression becomes false.

```
if((a>3)&(a<5))
     do output with "a is 4"
```
The logical conjunction operator  $\vert$  test if at least one of the two expressions are true.

```
if((a=3)|(a=5))
    do output with "a is either 3 or 5"
```
The prepend operator ! tests if the logical expression equates to false.

```
if(!(a=3))
    do output with "a is not 3"
```
#### **3.6.3 Field Accessor Operator**

The field accessor operator is attached after an object name and fetches the field whose name is specified on the right side of the underscore. It returns the value of the field. The type depends on the type that the field is set to initially. Example:

```
c.deck_top //access the field deck.top of a Card
variable called c
```
The field accessor operator fetches the field named  $top$  in the object  $dest.$ Since the deck consists of Card types, this expression returns a Card type.

#### **3.6.4 Prepend and Append Operators**

The prepend and append operators  $t > 0$ ,  $b > 0$  and  $\lt t$ ,  $\lt b$  respectively takes a Card and places it to a Set. In both cases, if a Set is taken as the source, the operators will simply take the top most  $Card$  from the  $Set$ .

The prepend operator  $t >$  or b> takes the bottom Card or the top most Card from the  $Set$  in the left operand and places it in the back of the  $Set$  in the right operand.

The append operator  $\lt t$  or  $\lt b$  takes the Card at the bootom or the top most Card from the  $Set$  in the right operand and places it in the front of the  $Set$  in the left operand.

#### **3.6.5 String Concatenation**

The operator + when surrounded with strings will immediately concatenate the left and right string operands. Example:

```
do output with winner + "has lost"
```
# **3.7 Program Structure and Scope**

### **3.7.1 Program Structure**

A do-fifty-two program should be entirely self-contained, i.e. all the program code should be contained within a single file. No library or code import is supported.

A program should start with environmental variable assignments (by using configure) and type extensions if any, before any procedures are called or declared.

### **3.7.2 Scope**

Variable declarations made at the top-level of a program (i.e., not within a procedure) are visible to the entire program, including from within procedures. Variable declarations made within procedures are visible only within those procedures. Variable declarations are not visible to the code that comes before them.

Procedure declarations can only happen at the top-level of a program. However, procedures can be called before their declarations.

Also, environmental variables and type extensions are global.

# **3.8 Sample Program**

War! is a simple card game often played between children. The rules can be found here. What follows is an implementation of War! in do that showcases most of the features of the language.

```
// war in do
configure numberOfPlayers: 2
configure highestCard: 11
new Number warCount: 0
Player has Set called table // player_table available
setup:
     // deal cards
     { player1_hand <t deck_top } * (deck_size / 2) //loop
     { player2_hand <t deck_top } * (deck_size / 2) //loop
round:
     do turn with player: player1
     do turn with player: player2
     do output with "Player 1 played: " + player1_table_top
     do output with "Player 2 played: " + player2_table_top
     do evaluate
turn with Player player:
     do output with player + "'s turn."
     new var
     if (player_hand_size = 0)
          if (player = player1)
               do output player + " has lost. Player2
wins!"
               do quit
          else
               do output player + " has lost. Player1
wins!"
               do quit
     do output with "Play card?"
     do input with new String in
     if (in = "y")player_hand_top t> player_table
     else
          do output with player + " has decided not to play
     anymore." // no backslash needed here
          do quit
```

```
evaluate:
     if (player1_table_top > player2_table_top)
          do output with "Player 1's card is higher."
          { player1_hand <t player1_table_top } \
          * player1_table_size
          { player1_hand <t player2_table_top } \
          * player2_table_size
     else if (player1_table_top < player2_table_top)
          do output with "Player 2's card is higher."
          { player2_hand <t player1_table_top } \
* player1_table_size
         { player2_hand <t player2_table_top } \
* player2_table_size
    else
          do output with "It's a tie. That means WAR!"
          warCount: warCount + 1
     // if a set runs out of cards t> and <t won't do
anything
          { player1_hand_top t> player1_table } * 4
          { player2_hand_top t> player2_table } * 4
          do output with "Player 1 and 2 put down 4 cards."
          do evaluate
```
# **4. Project Plan**

# **4.1 Identify process used for planning, specification, development and testing**

### **4.1.1 Planning**

Ocaml being a brand new language for all the team members, consumed most of the time and effort of the team at the early stage of the project. The team started Lexer successfully before they meet some obstacles when developing Parser, AST and Semantic Check. The team set the minimum goal of the project and build more feature upon it. Regarding the deliverables, the team managed to submit all the deliverables on time as a write-up report closely follows the progress of program development. During the weekly meeting, five group members are split into 2 or 3 groups to tackle different problems, and the solutions will be put together to make actual progress of the project.

#### **4.1.2 Specification**

As time limited, our main goal is to be able to compile the "War!" program that is included in the LRM, and the "War!" program reflects most of the features of Do Fifty-Two, we concentrated on writing and fixing errors of Parser, AST, SAST and Semantic Checking, along with other helper files including the Java simulation program, indentation, cache, stdlib, and Makefile.

#### **4.1.3 Development**

Most part of the development was done during the weekly meetings, along with many individual works during the second half of the semester. Compiler implementation is done in Ocaml, Target language is Java in a pythonic style.

#### **4.1.4 Testing**

Testing cases are mainly done by Jayson Ng with some others' contributions, Jayson received program updates from all other group members, wrote the corresponding testing cases and did all the testings from small,simple cases to more complicated cases. All the testing logs are recorded and stored in the project folder.

#### **4.1.5 Programming style guide used by the team**

The team do not adopt a specific named programming style guide, but we create and follow the rules below to ensure the progress and cooperation:

- 1. Always communicate to the team before creating a new file, making major update and after meeting with TA, assuring the progress made is acknowledged
- 2. Keep the code clean and readable; introduction is given at the beginning of each file; comments are not required but strongly encouraged
- 3. When a code issue is unsure, always leave a comment before the team makes a decision regarding this issue.
- 4. Always submit a commit message if any change is committed to gitHub
- 5. All the tasks are distributed to each team member through Trello to keep track of each individual's work
- 6. Filenames are readable and reflects the functionalities of the files
- 7. All files are classified and store in proper subdirectories (i.e. testing cases are stored in "test" folder, documentations are stored in "documentation" folder)

# **4.2 General Estimated Project Timeline**

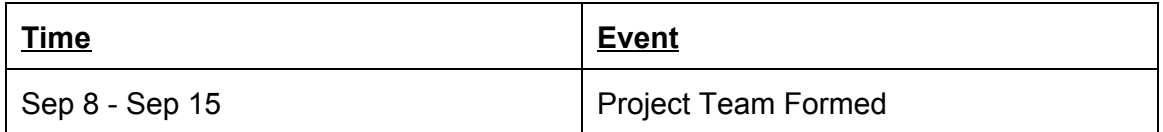

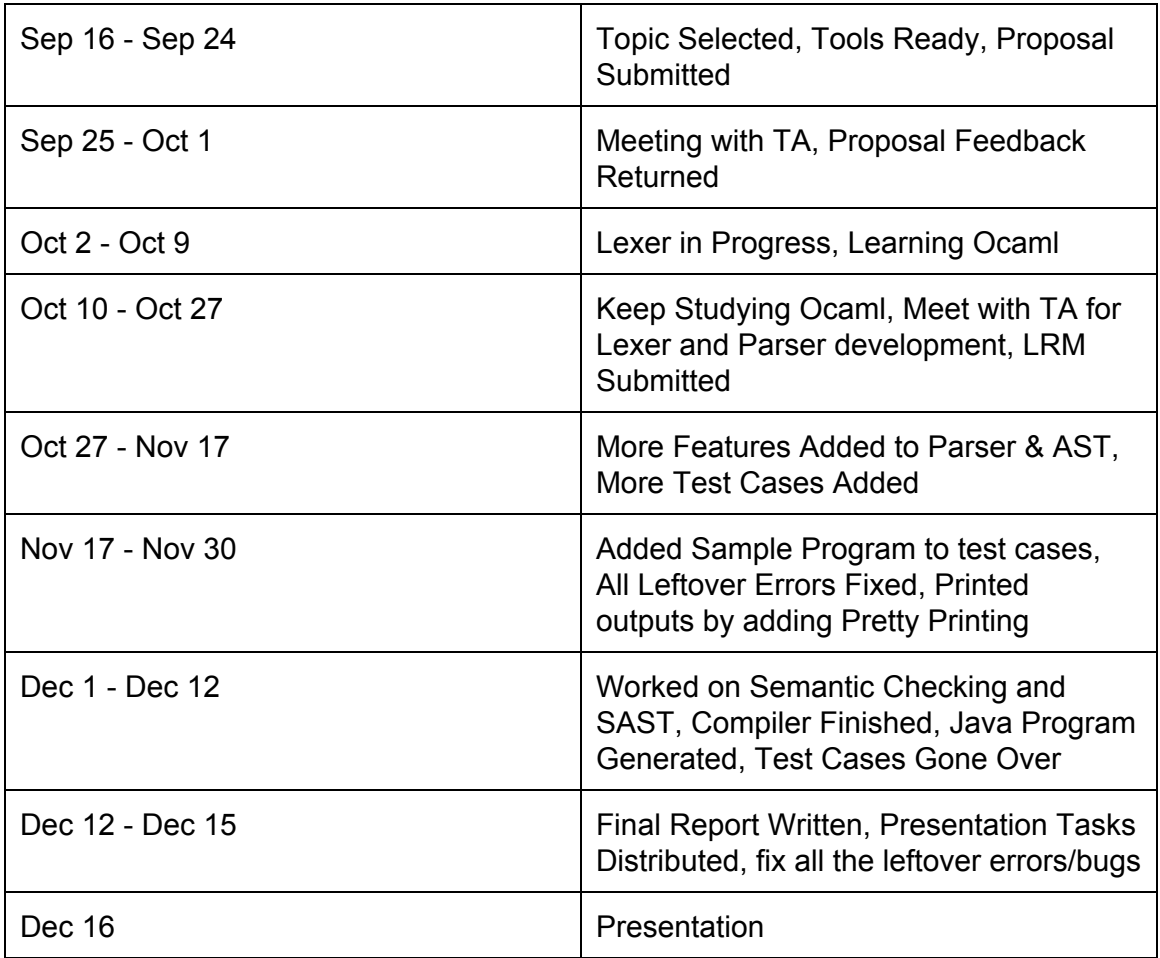

# **4.3 Team Roles and Responsibilities**

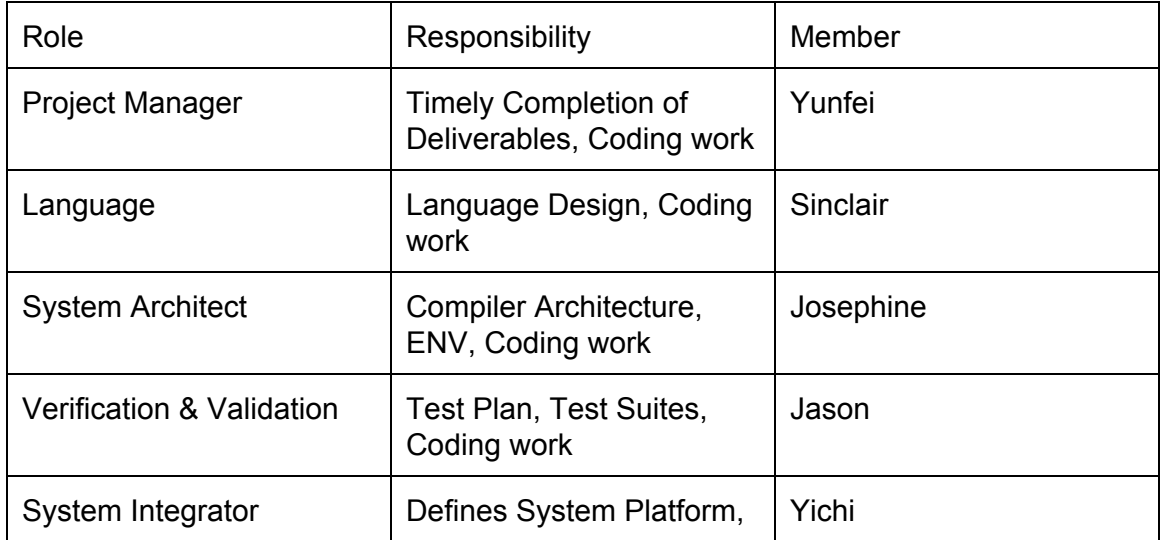

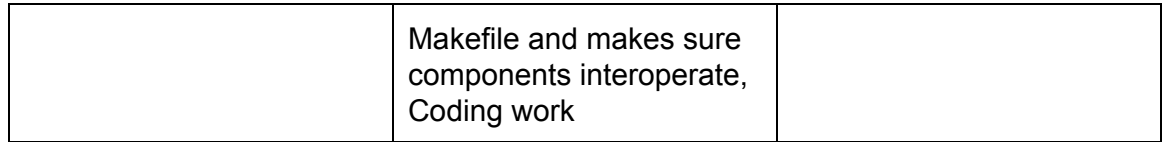

All team members meet every Monday & Wednesday to discuss project plans, project progress and write code together, all the files are done by multiple team members.

### **4.4 Software development environment, tools and languages**

- Platform and IDE: Mac OS X, Windows 7, Linux (Ubuntu)l, Vim, Emacs, Javac Compiler
- Language: Ocaml, Java
- Version Control: GitHub
- Collaboration Tools: Trello, Slack

# **4.5 Project log**

Our complete commit history can be found here, on GitHub: [https://github.com/YichiLL/4115PLT](https://www.google.com/url?q=https%3A%2F%2Fgithub.com%2FYichiLL%2F4115PLT&sa=D&sntz=1&usg=AFQjCNF6Bx283PGTAI8yHrq200NR2hlHvQ)

A statistical breakdown of commits can also be found at the following link, which we are providing with the caveat that it may not be completely accurate. One of us didn't link his GitHub account to the repo until late in the semester, which meant that commits he made weren't attributed to him. Others contributed in ways that aren't reflected in the commit numbers, and some of us liked to commit after even the tiniest of changes.

[https://github.com/YichiLL/4115PLT/graphs/contributors](https://www.google.com/url?q=https%3A%2F%2Fgithub.com%2FYichiLL%2F4115PLT%2Fgraphs%2Fcontributors&sa=D&sntz=1&usg=AFQjCNFbTQ9g8NAm1kJJJnM7ji0I0AXNvg)

# **5. Architectural Design**

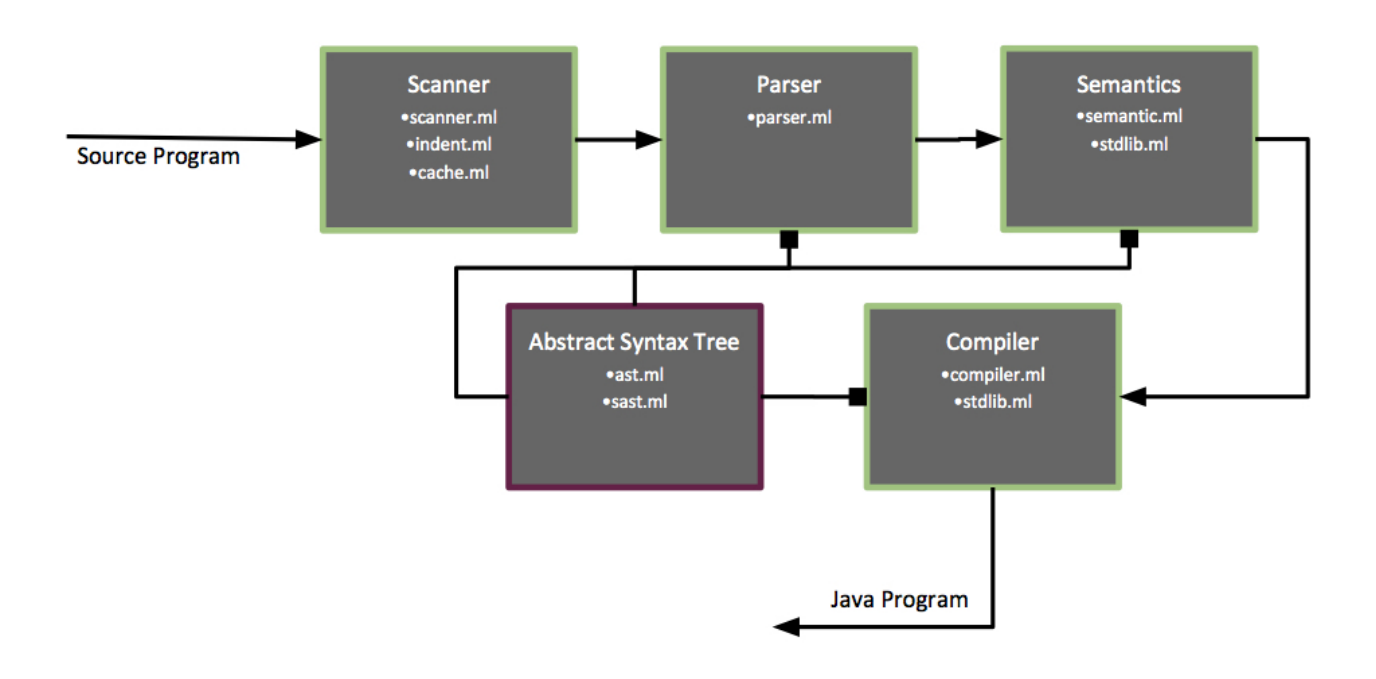

### **5.1 Interface between Components**

The architecture of the Do Fifty-Two compiler consists of several functional stages that takes a *do Fifty-Two* source program and produces a Java executable card game. The relationship of these components is shown in the diagram above.

The scanning stage of the compiler turns the stream of characters from the source program into recognizable tokens for the parser. Scanner is supported by cache.ml that caches the number of DEDENT tokens as well as functions from indent.ml that help implement the python-style indentation-based blocks. By the time scanner is done, redundant whitespace and comments are removed, meaningful whitespace indentation are converted to DEDENT and INDENT tokens, and all characters are converted to tokens.

The parser uses ast.ml to assemble the sequence of tokens from the scanner into an abstract syntax tree (AST). It is responsible for analyzing the sequence of tokens and producing a structure that maps out the complete grammar of the language.

In Semantics, the structure of the abstract syntax tree is semantically checked. This includes attaching type information to the syntax tree and recognizing mismatch type declarations, input of illegal arguments in default functions, and incomplete setup of a correct do program. Semantic.ml is supported by stdlib.ml, a list of default functions

and variables that are supported by our language. Semantics allow the compiler to convert the do program to the equivalent java program and ensuring that the compiler has a comprehensible and acceptable grammar to work with.

With a semantically checked AST, the compiler is able to match configure declarations and functions into the correct java functions. With the list of functions and field declarations in stdlib.ml, the compiler can differentiate between user defined functions from default functions. This maps out to different java codes. When the compiler's work is completed, Game.java and MyPlayer.java are produced.

The architecture of the java class is presented in the following table:

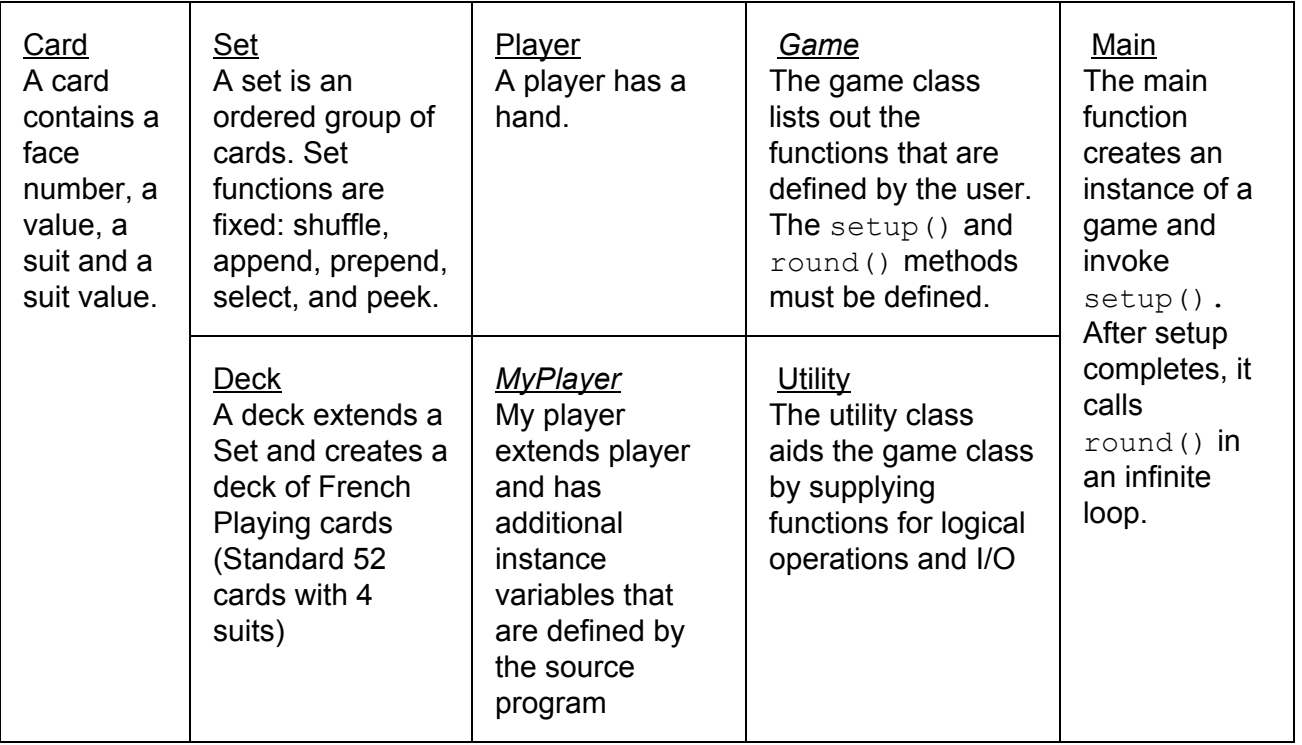

Only the classes that are in Italics are modifiable in relation to the abstract syntax tree that is parsed from the source code.

# **5.2 Code Contribution**

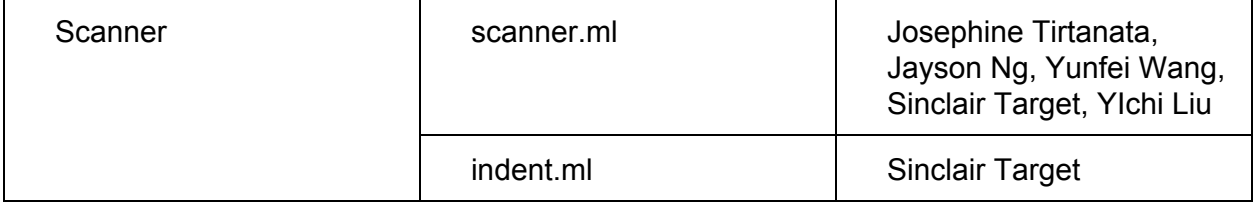

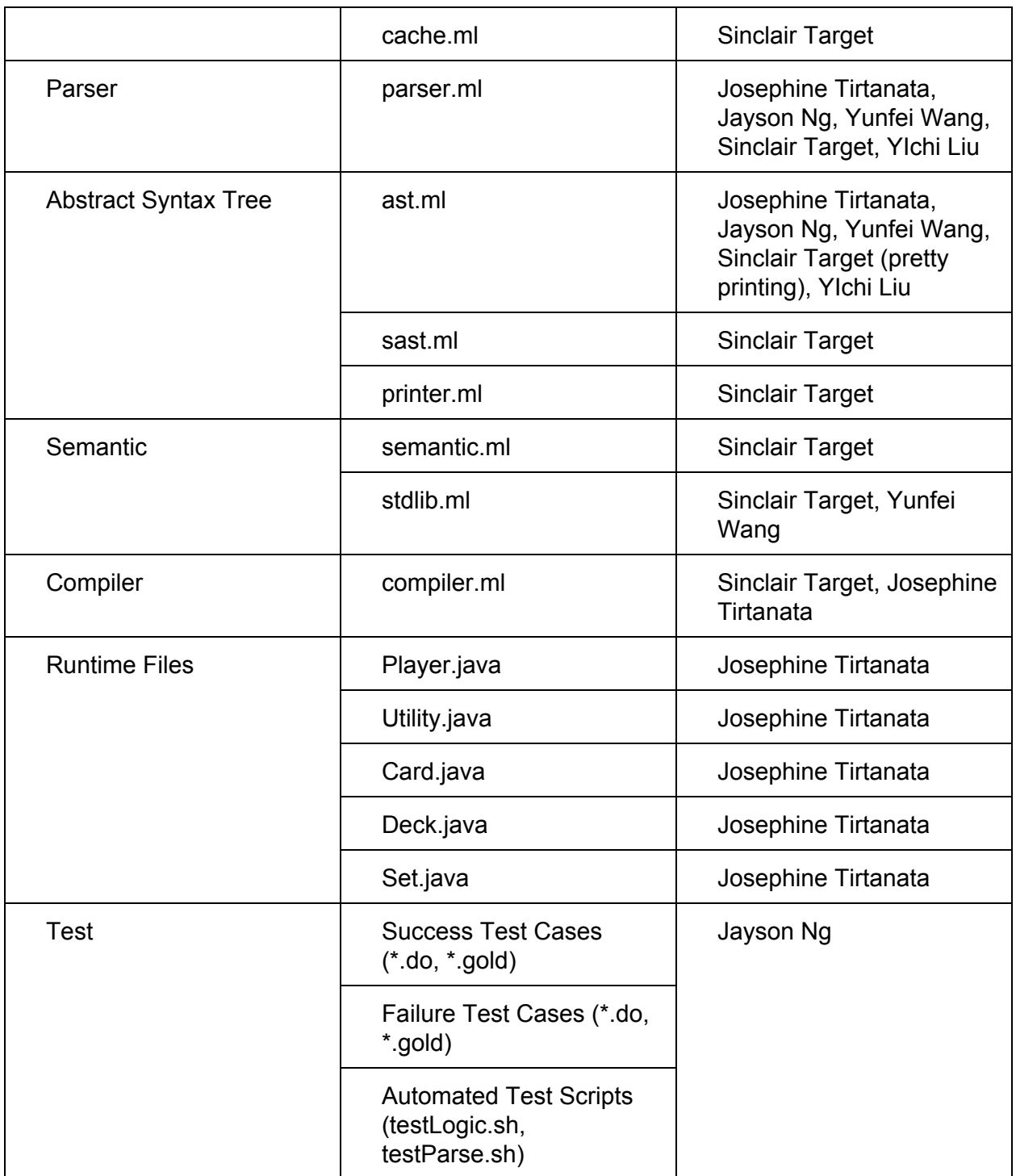

# **6. Test Plan**

#### **Test Plan:**

The basic test plan involved three phase testing. The first two phases involved the entire team to test as we included more features to the compiler, while the last phase involved manual testing. Phase one focused on testing the parser / semantics of do-fifty-two. Phase two tested the logic of the generated files. Finally, the last phase tested a fully programmed game in do-fifty-two.

#### **Representative Programs:**

Refer to Appendix - Test Code for representative programs written in do that were used for testing purposes.

#### **Testing:**

Test suits were developed in response to the complexities of the language. Each component was heavily tested to reveal the underlying inconsistencies and technicalities that were not easily noticeable. Once these issues were identified and dealt with several more rounds of testing were issued to ensure that all known bugs have been resolved and identified potential bugs.

Testing followed several stages of the development process. The first stage involved testing the AST and parser to ensure that the files created are syntactically correct and are accepted by the compiler. Afterwards logic was heavily tested to determine whether it translated properly from our language (do-fifty-two) to java. Finally we tested a fully flushed out "game" written in do-fifty-two is properly translated into java. Shell scripts were used to run all logic and parsing test cases.

#### **Test Suites:**

● Parser

Automated tests created for parsing, scanning and creation of AST. Tests were chosen based on all features included in the AST and SAST.

- Logic Automated tests created to determine whether logic is properly translated. Tests were chosen based on all features related to logic.
- Game

Created to determine whether a created game in do-fifty-two is as intended. Since this test case requires human interaction it is difficult to create an automated test script for it; as such manual testing was performed.

#### **Tests Cases:**

- ADD.do
- AND\_COMPLEX\_FALSE.do
- AND\_FALSE.do
- AND OR COMPLEX.do
- AND\_TRUE.do
- APPEND.do
- BREAK\_FOR.do
- BREAK\_WHILE.do
- CARD\_COMPARISON.do
- COMMENTS.do
- COMPLEX\_EXPRESSION.do
- COMPLEX\_EXPRESSION\_NO\_PAREN.do
- CONFIGURE.do
- CONTINUE\_FOR.do
- CONTINUE\_FOR\_NESTED.do
- CONTINUE WHILE.do
- CONTINUE\_WHILE\_NESTED.do
- DIV.do
- DIV\_INT.do
- DOT\_OP.do
- EMPTY\_LINE.do
- EQUAL.do
- FALSE.do
- FIELD\_DECL.do
- FOR\_LOOP\_ASC.do
- FOR\_LOOP\_DESC.do
- GT\_FALSE.do
- GTE\_FALSE.do
- HELLO\_WORLD.do
- IF\_BASIC.do
- IF\_NESTED.do
- IF\_WITH\_PARENTH.do
- LT.do
- LTE.do
- MINUS.do
- MULTI\_VAR\_DEC.do
- MULTIPLE INDENT.do
- NOT\_EQUAL.do
- OR.do
- OR\_TRUE.do
- OR\_FALSE.do
- PLAYER\_COMPARISON.do
- PREPEND.do
- TIMES.do
- TIMES\_LOOP.do
- VAR\_DEC.do
- WHILE.do
- WHILE\_RUN\_ONCE.do
- FAIL\_COMPLEX\_EQUAL.do
- FAIL\_MULTI\_VAR\_DEC\_MISMATCH\_TYPE.do
- FAIL\_NO\_ROUND.do
- FAIL\_NO\_SETUP.do
- FAIL\_REDECL.do
- FAIL\_TYPE\_CHECK.do
- FAIL\_UNDECL\_ID.do

# **7. Lessons Learned**

### **7.1 Team Lessons Learned**

Yunfei Wang: A compiler is far more than a language parser or token library. Given the fact that this is the first time of us writing a compiler, choice of topic and target language is important because you always want to keep a straightforward understanding of what you do before you do more advanced and complicated compilers, since putting scanner, parser, semantic checks, ASTs together with the actual compiler could have more issue than you suppose. Working with group members is the key of this project, there is always someone who can help you to understand, and someone who you can help to understand; eventually the team will put puzzle pieces together little by little. Starting early and keeping in touch with TA are also very important, since this is a time consuming project, and there's a chance that you can get stuck and need directions. Using multiple tools for communications and version control is very important to keep everybody updated. The other one of the lessons that I learned is that although not required, having same development environment will be a great idea, given the fact that I myself had compilation problems because I was using Clic Machine (Linux) and my team members were using Mac OS X as files are compiled on Mac while not on Linux. Using integrated platform will prevent you from the situation that everybody's files compile while yours do not.

Jayson Ng: Given that it was my first time writing a compiler I found that it was difficult to properly comprehend the scope of the project without several small trial runs. Writing the AST, Parser, Scanner proved to be challenging but also rewarding. Although I did not contribute much to the final coding of the core components of the compiler I participated at the start of the project to gain a basic understanding of the overall structure and process. Throughout the entire project, I kept up with the coding and thought process of the components, in order to develop test cases for the finished project. From my experience testing is a crucial part of the development process since it helps identify bugs at an early stage. Scheduling regular meetings to work on this project was a great strategic move on our part simply because it allowed us to have regular check points and progress.

Sinclair Target: We had trouble splitting up the work. There were five of us collaborating on this project, but especially in the beginning, we couldn't find five different things for us to do. We wasted time watching others code or dealing with source control problems when multiple people edited the same file at once. Ideally, we would have assigned a module to each person and made that person responsible for it. That would have allowed us to work in parallel rather in series, as we mostly did. To put it another way, there weren't enough "black boxes." Most of us worked on the same thing at the same time, and most of us had to understand how the whole compiler worked, not just our part of it.

Josephine Tirtanata: Building a compiler was really hard to start with because I didn't have a good understanding of what a compiler is. Furthermore oCaml is a very difficult language, one that is not similar to any of the languages I know. These issues made it difficult to start on the project and to divide the project into dividable sections. I also

think that an important aspect of this project is to make sure you have a good idea of the language you want to make. It would be beneficial if you have a clear understanding of the language you want to make, so that you're able to interpret the source code into a meaningful target program. After completing this project, I believe I am so much better in functional programming and a lot more comfortable with the idea of working in a group.

### **7.2 Advice for Future Team**

- 1. Start as early as you can, always keep adding code
- 2. Version control is important, make sure you use Git/SVN
- 3. Communicate with TAs and the professor
- 4. Know your language well
- 5. Be comfortable with oCaml
- 6. Using same environment and IDE is preferable
- 7. Team work, help each other on the code and everything
- 8. Meet at least twice a week
- 9. Write good final report

# **8. Appendix**

# **Test Code**

*war.do* configure numberOfPlayers: 2 configure highestCard: ace configure ascendingOrder: true

Player has Set called table

new Number warCount: 0

setup:

new Number deckSize : deck.size { player1.hand <t deck } \* (deckSize / 2) { player2.hand <t deck } \* (deckSize / 2)

round:

do turn with player1 do turn with player2 do output with "Player 1 played: " + player1.table.top.desc do output with "Player 2 played: " + player2.table.top.desc do evaluate

turn with Player player:

do output with player.desc + "'s turn."

if player.hand.size  $= 0$ :

if player = player1:

do output with player.desc + " has lost. Player2 wins!" do quit

else:

do output with player.desc + " has lost. Player1 wins!" do quit

do output with "Play card?"

```
new String in : ""
do input with in
if in = "v":
       player.hand t> player.table
else:
       do output with player.desc + " has decided not to play anymore."
```
#### evaluate:

new Boolean done : false

do quit

while !done:

if player1.table.top > player2.table.top:

do output with "Player 1's card is higher." { player1.hand <t player1.table } \* player1.table.size { player1.hand <t player2.table } \* player2.table.size done : true

else:

if player1.table.top < player2.table.top:

do output with "Player 2's card is higher." { player2.hand <t player1.table } \* player1.table.size { player2.hand <t player2.table } \* player2.table.size done : true

else:

do output with "It's a tie. That means WAR!" warCount: warCount + 1

{ player1.hand t> player1.table } \* 4  $\{ player2.hand \t > player2.table \} * 4$ do output with "Player 1 and 2 put down 4 cards."

```
war.do  Game.java
```

```
import java.util.Scanner;
import java.util.ArrayList;
public class Game {
ArrayList<MyPlayer> players;
Set deck;
int numberOfPlayers = 4;
int highestCard = 12;
boolean ascendingOrder = true;
int warCount = 0;
public Game() {
numberOfPlayers = 2;
highestCard = Card.ACE;
ascendingOrder = true;deck = new Deck(highestCard, ascendingOrder);
deck.shuffle();
players = new ArrayList<MyPlayer>();
for(int i = 0; i < numberOfPlayers; i++) {
players.add(new MyPlayer("Player " + (i+1)));
}
}
public void setup()
{
int deckSize = deck.size();
for (int i = 0; i < (deckSize / 2); i++){
Set.append(deck, Set.TOP, players.get(0).hand);
}
for (int i = 0; i < (deckSize / 2); i++){
```

```
Set.append(deck, Set.TOP, players.get(1).hand);
}
}
public void round()
{
turn(players.get(0));
turn(players.get(1));
System.out.println(("Player 1 played: " + players.get(0).table.top().toString()));
System.out.println(("Player 2 played: " + players.get(1).table.top().toString()));
evaluate();}
private void turn( MyPlayer player)
{
System.out.println((player.toString() + "'s turn."));
if ((player.hand.size() == 0)){
if ((player == players.get(0))){
System.out.println((player.toString() + " has lost. Player2 wins!"));
System.exit(0);}
else
{
System.out.println((player.toString() + " has lost. Player1 wins!"));
System.exit(0);}
}
else
{
}
System.out.println("Play card?");
String in = "";
in = Utility.inputString();
if ((Utility.compareString(in, "y")))
{
Set.prepend(player.hand, Set.TOP, player.table);
}
else
{
System.out.println((player.toString() + " has decided not to play anymore."));
System.exit(0);}
}
```

```
private void evaluate()
{
boolean done = false;
while (!done)
{
if ((Utility.cardGreaterThan(players.get(0).table.top(), players.get(1).table.top())))
{
System.out.println("Player 1's card is higher.");
for (int i = 0; i < players.get(0).table.size(); i++)
{
Set.append(players.get(0).table, Set.TOP, players.get(0).hand);
}
for (int i = 0; i < players.get(1).table.size(); i++)
{
Set.append(players.get(1).table, Set.TOP, players.get(0).hand);
}
done = true;
else
{
if ((Utility.cardLessThan(players.get(0).table.top(), players.get(1).table.top())))
{
System.out.println("Player 2's card is higher.");
for (int i = 0; i < players.get(0).table.size(); i++)
{
Set.append(players.get(0).table, Set.TOP, players.get(1).hand);
}
for (int i = 0; i < players.get(1).table.size(); i++)
{
Set.append(players.get(1).table, Set.TOP, players.get(1).hand);
}
done = true;
else
{
System.out.println("It's a tie. That means WAR!");
```

```
warCount = (warCount + 1);
for (int i = 0; i < 4; i++)
{
Set.prepend(players.get(0).hand, Set.TOP, players.get(0).table);
}
for (int i = 0; i < 4; i++)
{
Set.prepend(players.get(1).hand, Set.TOP, players.get(1).table);
}
System.out.println("Player 1 and 2 put down 4 cards.");}
}
}
}
}
war.do  MyPlayer.java
public class MyPlayer extends Player {
Set table;
public MyPlayer(String playerName) {
super(playerName);
table = new Set();}
HELLO_WORLD.do
setup:
       do output with "Hello, World!"
round:
       do quit
HELLO_WORLD.do  Game.java
import java.util.Scanner;
import java.util.ArrayList;
public class Game {
ArrayList<MyPlayer> players;
Set deck;
int numberOfPlayers = 4;
```
```
int highestCard = 12;
boolean ascendingOrder = true;
public Game() {
deck = new Deck(highestCard, ascendingOrder);
deck.shuffle();
players = new ArrayList<MyPlayer>();
for(int i = 0; i < numberOfPlayers; i++) {
players.add(new MyPlayer("Player " + (i+1)));
}
}
public void setup()
{
System.out.println("Hello, World!");}
public void round()
{
System.exit(0);}
}
```

```
HELLO_WORLD.do  MyPlayer.java
```

```
public class MyPlayer extends Player {
public MyPlayer(String playerName) {
super(playerName);
}
}
```

```
testLogic.sh
#!/bin/sh
```
DO\_FIFTY\_TWO="./compile" JAVA="javac" RUNTIME="runtime/" MAIN="main"

# Set time limit for all operations ulimit -t 30

globallog=testLogic.log globalfaillog=testLogicFAIL.log

```
rm -f $globallog
rm -f $globalfaillog
error=0
globalerror=0
keep=0
Usage() {
  echo "Usage: testLogic.sh [options] [.do files]"
  echo "-k Keep intermediate files"
  echo "-h Print this help"
  exit 1
}
Compiler(){
  Run "make"
}
SignalError() {
  if [ $error -eq 0 ]; then
       echo "FAILED"
       error=1
  fi
  echo " $1"
}
SignalErrorFail() {
  if [ $error eq 0 ] ; then
  echo "$1 failed to fail"; else
  echo "OK - $* failed"
  fi
  echo " $1"
}
# Compare <outfile> <reffile> <difffile>
# Compares the outfile with reffile. Differences, if any, written to difffile
Compare() {
  generatedfiles="$generatedfiles $3"
  echo diff -b $1 $2 ">" $3 1>&2
  diff -b "$1" "$2" > "$3" 2>&1 || {
       SignalError "$1 differs"
       echo "FAILED $1 differs from $2" 1>&2
  }
```
}

```
# Run <args>
# Report the command, run it, and report any errors
Run() {
  echo $* 1>&2
  eval \mathcal{F}^* \parallel \{SignalError "$1 failed on $*"
       return 1
  }
}
# Run <args>
# Report the command, run it, and report any errors
RunFail() {
  echo $* 1>&2
  eval $* && {
  SignalErrorFail "$1 failed on $*"
  return 0
  }
}
CompileRunTime(){
  Run "javac -g MyPlayer.java" &&
  Run "javac -g Game.java" &&
  Run "javac -g Utility.java" &&
  Run "javac -g main.java" &&
  Run "javac -g Card.java" &&
  Run "javac -g Deck.java" &&
  Run "javac -g Player.java" &&
  Run "javac -g Set.java"
}
Check() {
  error=0
  basename=`echo $1 | sed 's/.*\\///
                  s/.do//'`
  reffile=`echo $1 | sed 's/.do$//'`
  basedir="`echo $1 | sed 's/\/[^\/]*$//'`/."
  javafile=`echo $basename |sed -e 's/^//g' -e 's/-/_/g'`
  ajavafile=`echo $javafile | perl -pe 's/\S+/\u$&/g'`
```
newjavafile=`echo \$ajavafile | perl -pe 's/([^ ])\_([a-z])/\\1\\u\\2/g'`

```
echo 1>&2
echo "###### Testing $basename" 1>&2
```

```
generatedfiles="$generatedfiles tests/${newjavafile}.java tests/${basename}.diff
tests/${basename}.out" &&
  Run "$DO_FIFTY_TWO" $1 &&
  Run "mv Game.java MyPlayer.java $RUNTIME" &&
  Run "cd runtime/" &&
  CompileRunTime &&
  Run "java cp . $MAIN >" ../tests/${basename}.out &&
  Run "make clean" &&
  Run "cd .." &&
  Compare tests/${basename}.out tests/${basename}.gold tests/${basename}.diff
  # Report the status and clean up the generated files
  if [ $error -eq 0 ]; then
  if [ $keep -eq 0]; then
     rm f tests/*.out
  fi
  echo "OK - $basename succeeds"
  echo "###### SUCCESS" 1>&2
  else
  echo "###### FAILED" 1>&2
  globalerror=$error
  fi
}
CheckFail() {
  error=0
  basename=`echo $1 | sed 's/.*\\///
                 s/.do//'`
  reffile=`echo $1 | sed 's/.do$//'`
  basedir="`echo $1 | sed 's/\/[^\/]*$//'`/."
  javafile=`echo $basename |sed -e 's/^//g' -e 's/-/_/g'`
  ajavafile=`echo $javafile | perl -pe 's/\S+/\u$&/g'`
  newjavafile=`echo $ajavafile | perl -pe 's/([^ ])_([a-z])/\\1\\u\\2/g'`
  echo 1>&2
  echo "###### Testing $basename" 1>&2
```

```
generatedfiles="$generatedfiles tests/test_failure/${newjavafile}.java
tests/test_failure/${basename}.diff tests/test_failure/${basename}.out" &&
  RunFail "$DO_FIFTY_TWO" $1 ">" tests/test_failure/${basename}.out
```

```
# Report the status and clean up the generated files
```

```
if [ $error -lt 1 ] ; then
  if [ $keep -eq 0 ]; then
     rm -f tests/test_failure/${basename}.out
  fi
  echo "OK - $basename succeeds"
  echo "###### SUCCESS" 1>&2
  else
  echo "###### FAILED" 1>&2
  globalerror=$error
  fi
}
shift `expr $OPTIND - 1`
if [ $# -ge 1 ]
then
  files=$@
else
  files="tests/*.do"
  failfiles="tests/test_failure/*.do"
fi
for file in $files
do
  case $file in
  *)
     Check $file 2>> $globallog
     ;;
  esac
done
for file2 in $failfiles
do
  case $file2 in
  *)
     CheckFail $file2 2>> $globalfaillog
     ;;
  esac
```

```
done
exit $globalerror
testParse.sh
#!/bin/sh
DO_FIFTY_TWO="./printer"
# Set time limit for all operations
ulimit -t 30
globallog=testParse.log
rm -f $globallog
error=0
globalerror=0
keep=0
Usage() {
  echo "Usage: testParse.sh [options] [.do files]"
  echo "-k Keep intermediate files"
  echo "-h Print this help"
  exit 1
}
SignalError() {
  if [ $error -eq 0 ]; then
       echo "FAILED"
       error=1
  fi
  echo " $1"
}
# Compare <outfile> <reffile> <difffile>
# Compares the outfile with reffile. Differences, if any, written to difffile
Compare() {
  generatedfiles="$generatedfiles $3"
  echo diff -b $1 $2 ">" $3 1>&2
  diff -b "$1" "$2" > "$3" 2>&1 || {
       SignalError "$1 differs"
       echo "FAILED $1 differs from $2" 1>&2
  }
```
}

```
# Run <args>
# Report the command, run it, and report any errors
Run() {
  echo $* 1>&2
  eval \mathcal{F}^* \parallel \{SignalError "$1 failed on $*"
       return 1
  }
}
# Run <args>
# Report the command, run it, and report any errors
RunFail() {
  echo $* 1>&2
  eval $* && {
  SignalErrorFail "$1 failed on $*"
  return 0
  }
}
Check() {
  error=0
  basename=`echo $1 | sed 's/.*\\///
                  s/.do//'`
  reffile=`echo $1 | sed 's/.do$//'`
  basedir="`echo $1 | sed 's/\/[^\/]*$//'`/."
  javafile=`echo $basename |sed -e 's/^//g' -e 's/-/_/g'`
  ajavafile=`echo $javafile | perl -pe 's/\S+/\u$&/g'`
  newjavafile=`echo $ajavafile | perl -pe 's/([^ ])_([a-z])/\\1\\u\\2/g'`
  echo 1>&2
  echo "###### Testing $basename" 1>&2
  generatedfiles="$generatedfiles tests/${newjavafile}.java tests/${basename}.diff
tests/${basename}.out" &&
  Run "$DO_FIFTY_TWO" $1 ">" tests/${basename}.out
  #Compare tests/${basename}.gold tests/${basename}.diff
```
# Report the status and clean up the generated files

```
if [ $error -eq 0 ]; then
  if [$keep -eq 0]; then
     rm -f $generatedfiles
  fi
  echo "OK - $basename succeeds"
  echo "###### SUCCESS" 1>&2
  else
  echo "###### FAILED" 1>&2
  globalerror=$error
  fi
}
while getopts kdpsh c; do
  case $c in
  k) # Keep intermediate files
     keep=1
     ;;
  h) # Help
    Usage
    ;;
  esac
done
shift `expr $OPTIND - 1`
if [ $# -ge 1 ]
then
  files=$@
else
  files="tests/*.do tests/*.do"
fi
for file in $files
do
  case $file in
  *)
    Check $file 2>> $globallog
     ;;
  esac
done
exit $globalerrorexit $globalerror
```
#### README.txt

A compiler for Do, a card game programming language designed for first-time programmers.

Final project for COMS 4115, Programming Languages and Translators.

## Scanner.mll

```
(* scanner.mll groups characters read from input into tokens that are then
* passed to the parser *)
{ 
     open Parser
     open Indent
     open Printf
     (* Persistent reference cell counter for the current indent depth. *)
    let cur depth = ref 0
     (* This function returns INDENT or DEDENT tokens whenever we change depth.
     * DEDENT means we've reached the end of a block. INDENT means we've
     * entered one. In OCaml ";" has lower precedence than "if", hence all
      * the begins and ends. 
      *
     * If we dedent more than 1 level, we need to produce a token that holds
      * the number of levels we have dedented. This gets turned into multiple
      * dedent tokens later. *)
     let eval_indent str =
        let depth =Indent.depth_count 0 (Indent.explode str)
         in
            if depth \langle !cur_depth then begin
                let diff = !cur depth - depth in
                cur\_depth := depth;if diff > 1 then
                    DEDENT_MULT(diff)
                 else
                     DEDENT
             end
            else if depth == !cur_depth then
                 NEWLINE
```

```
 else begin
            cur_depth := depth; 
            INDENT 
         end
}
(* Complicated Regexes *)
let rgx_indent = ('\n'[' ''\t']*("//"[^'\n']*)*)+
let rgx_id = ['a'-'z']['A'-'Z''a'-'z''0'-'9'' ']*
rule token = parse
(* White Space and Comments *)<br>| [' ''\t']
                      \{ token lexbuf \}| rgx_indent as str \{ eval\_indent str \}| eof \{ E0F \}(* Operators *)
 ' +' { ADD }
 | '-' { MINUS }
 ' *' { TIMES }
 ' /' \{ DIVIDE \}' \langle ' | [ LT \rangle' >' { GT }
 \degree \langle =\degree { LTOE }
 \degree >=" { GTOE }
 ' =' { EQUAL }
 " !=" { NOTEQUAL}
 ||''||'' { DISJ } (* i.e. disjunct *)
 \alpha'' \{ \text{CONJ } \} (\ast \text{ i.e. conjunct } \ast)"!" { NOT }
 "t" { PREPEND TOP }
 b<sup>"</sup>b>" { PREPEND BOTTOM }
 \checkmarkt" { APPEND TOP }
 \degree \langle b\degree \angle b\degree \angle APPEND BOTTOM \}(* Variables *)
 "new" { NEW }
 | "configure" { CONFIGURE }
 " has" {HAS}| "called" { CALLED }
```
(\* Functions \*)  $"$ do" { DO }  $\sqrt{\text{with}}$   $\{\text{WITH}\}\$  $"and"$  { AND }

(\* Control Flow \*)

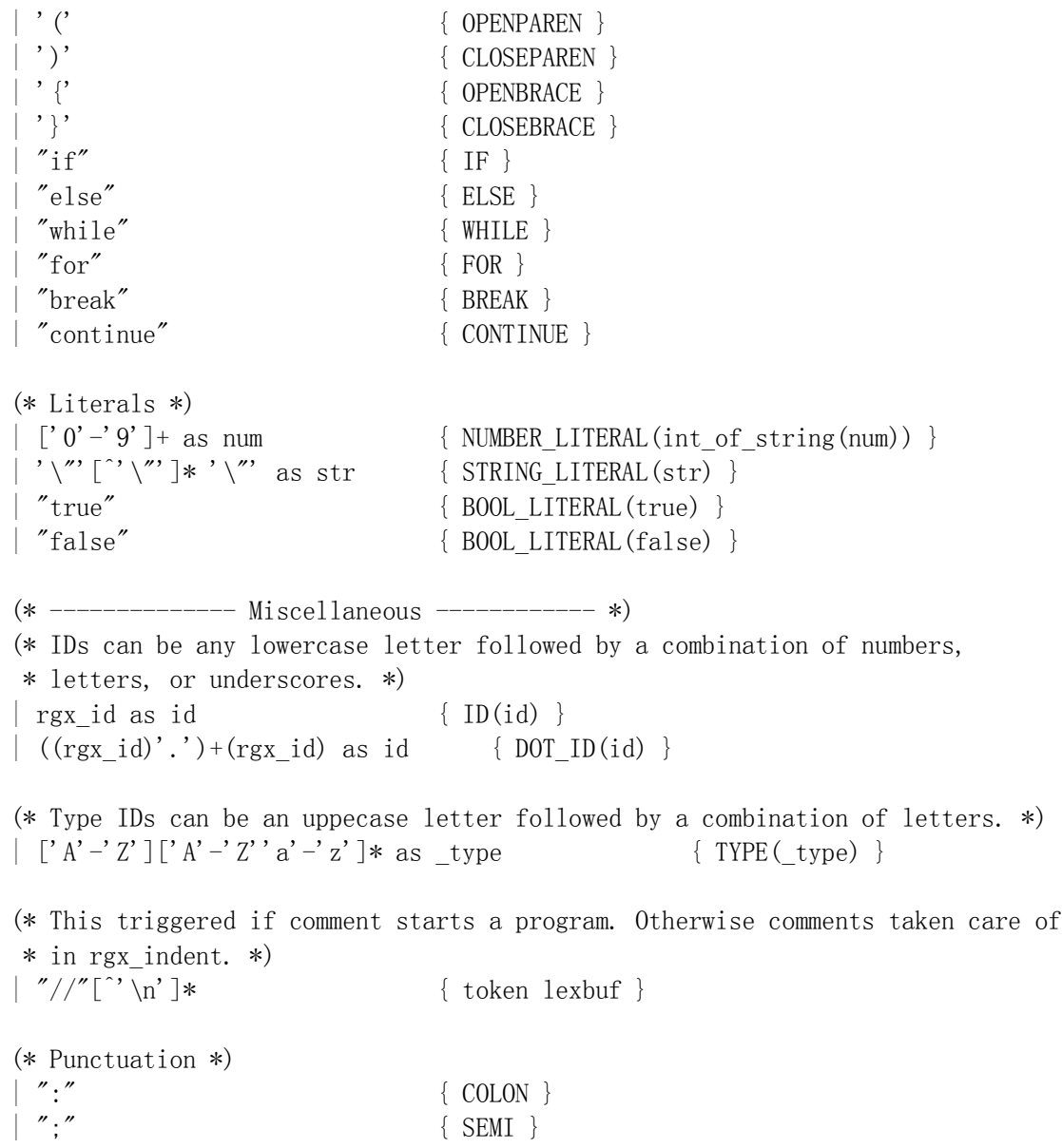

## Parser.mly

%{

(\* parser.mly takes a sequence of tokens produced by the scanner and assembles \* them into an abstract syntax tree. Each pattern-action rule takes some \* pattern in the thus-far-assembled input and createse a "higher" type out \* of it. \*)

open Ast

```
(* Splits an id with dots in it into a list of ids *)
let split_dot_id dot_id =
   Str. split (Str. regexp "[.]") dot id
```
%}

%token EOF %token NEWLINE INDENT DEDENT %token <int> DEDENT\_MULT %token DO WITH AND %token NEW COLON CONFIGURE %token IF ELSE WHILE FOR SEMI BREAK CONTINUE %token OPENPAREN CLOSEPAREN OPENBRACE CLOSEBRACE %token <br/> <br/> <br/> <br/>BOOL LITERAL %token <string> STRING\_LITERAL ID DOT\_ID TYPE %token <int> NUMBER\_LITERAL %token ADD MINUS TIMES DIVIDE LT LTOE GT GTOE EQUAL NOTEQUAL %token NOT DISJ CONJ %token PREPEND\_TOP PREPEND\_BOTTOM APPEND\_TOP APPEND\_BOTTOM %token HAS CALLED /\* Lowest Precedence \*/ %left DISJ CONJ %left EQUAL NOTEQUAL %nonassoc LT LTOE GT GTOE %left ADD MINUS %left TIMES DIVIDE %right NOT /\* Highest Precedence \*/ %start program %type <Ast.program> program %% program: | header vdecl list func list EOF  $\{ \{ \text{configs} = \text{List. rev (fst $1)}; \}$ field  $decls = List.rev$  (snd \$1); vars = List.rev  $$2$ : funcs = List.rev  $$3; }$ } | header func list EOF  $\{\text{configs} = \text{List}.\text{rev (fst \$1)}\}$ ; field\_decls = List.rev (snd  $$1)$ ; vars =  $\lceil \cdot \rceil$ : funcs = List.rev  $$2;$  } } header:

| config list  $\{ (\$1, []) \}$ 

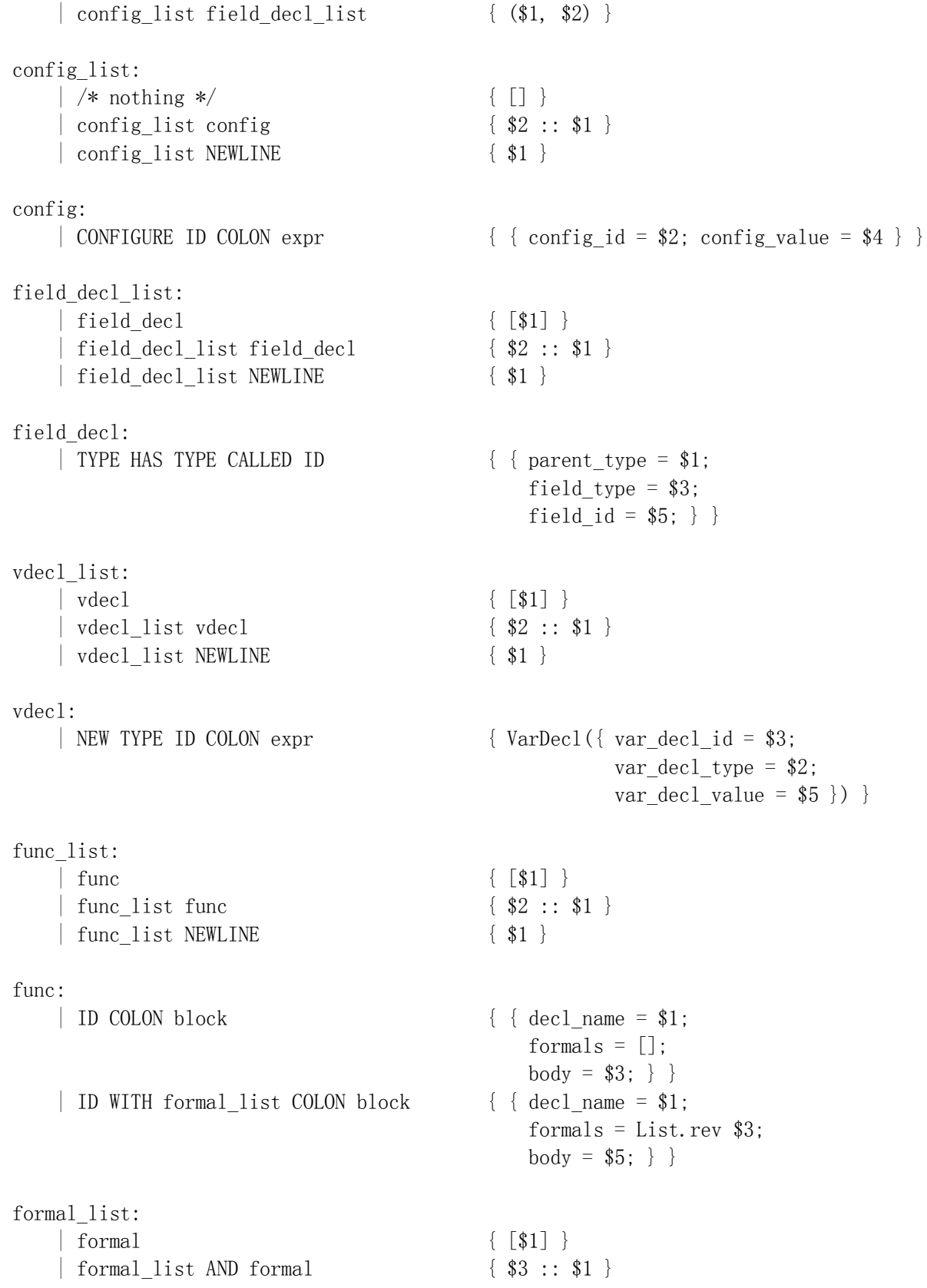

formal: | TYPE ID  $\{ \text{ formal_id = $2; formal_type = $1 } \}$ block: | INDENT stmt\_list DEDENT { List.rev \$2 } | INDENT stmt\_list EOF  $\{ List. rev \$2 \}$ stmt\_list:  $\left| \right| \neq$  nothing  $\ast$   $\left\{ \left[ \right] \right\}$ | stmt list stmt  ${ \t$2 :: $1 }$ stmt: stmt NEWLINE  $\{ $1 \}$  $update$  {  $Update$   ${1}$  }  $\{$  Call({ fname = \$2; args = [] }) } | DO ID WITH arg list  ${ \cal G}$   ${ \cal G}$  $args = List.rev $4})$ | IF expr COLON block  $\{ \text{If}(\$2, \$4, []) \}$ IF expr COLON block ELSE COLON block  $\{ \text{If}(\$2, \$4, \$7) \}$ WHILE expr COLON block  $\{ \text{While ($2, $4$)} \}$  | FOR update SEMI expr SEMI update COLON block { For(\$2, \$4, \$6, \$8) } | BREAK { Break } | CONTINUE { Continue } | OPENBRACE stmt CLOSEBRACE TIMES expr { TimesLoop(\$2, \$5) }  $\{ \text{Prepend}(\$1, \$3, \text{Top}) \}$ expr PREPEND\_BOTTOM expr  $\{$  Prepend(\$1, \$3, Bottom) }  $\{ \text{Append}(\$3, \$1, Top) \}$ expr APPEND BOTTOM expr  $\{ \text{Append}(\$3, \$1, \text{Bottom}) \}$ arg\_list:  $\{ [\$1] \}$ | arg list AND expr  ${ \S3 :: \$1 }$ update: | vdecl { \$1 } | var COLON expr $\{ \text{Assign}(\$1, \$3) \}$ expr: | NUMBER\_LITERAL { Number(\$1) } | BOOL LITERAL  $\{ Boolean(\$1)\}$  | STRING\_LITERAL { String(\$1) }  $var$  {  $Var(\$1)$ }  $\{ \text{ Binop}(\$1, \text{ Add}, \$3) \}$  $\{ \text{ Binop}(\$1, \text{ Minus}, \$3) \}$ expr TIMES expr  $\{ Binop(\$1, Multiply, \$3)\}$  $\{ \text{ Binop}(\$1, \text{ Divide}, \$3) \}$ 

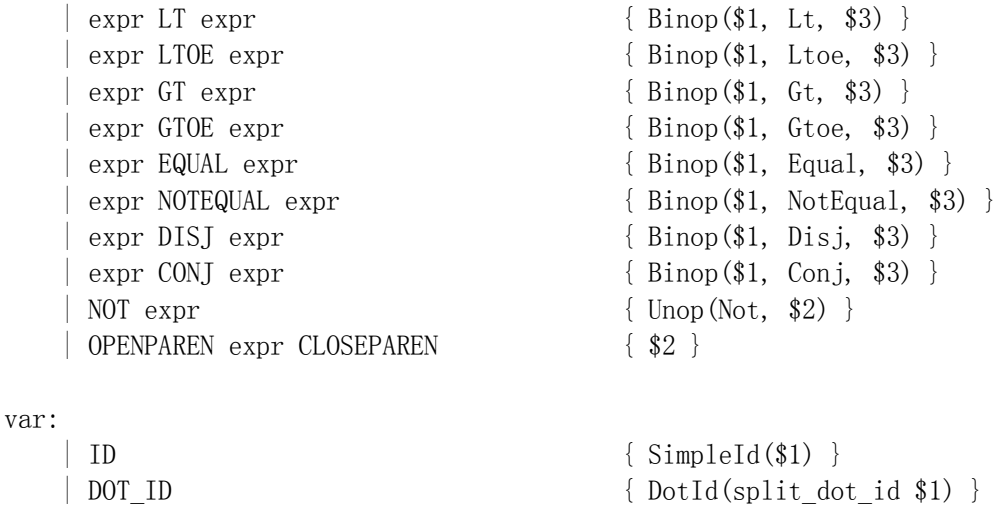

 $\frac{0}{0}$ %

#### ast.ml

(\* ast.ml defines a set of disjoint unions or algebraic types that appear \* in our parse tree. The parser is responsible for assembling a series \* of tokens into our tree, and ultimately specifies the complete grammar \* for our language. But the AST can be thought of as specifying the higher- \* level structure of our grammar, once all tokens have been parsed into \* a type. ast.ml defines all of those types, i.e. every type that will appear \* in our tree. \* \* NOTE: In this file a type cannot be used before it has been declared. \* NOTE: If you change anything about a type, please update the matching pretty \* print function below. \*) (\* ========================================================================= \*) (\* Abstract Syntax Tree \*) (\* ========================================================================= \*) (\* Standard operations of any arity. \*) type op = Add | Minus | Multiply | Divide | Equal | NotEqual | Lt | Gt | Ltoe | Gtoe | Disj | Conj | Not (\* A variable, like "a," "turn\_count," or "player.hand.top"

```
* Variables can appear in expressions or as part of assignments. *)
type var =
    | SimpleId of string
     | DotId of string list
type expr =
    | Number of int (* Literal *)
     | String of string (* Literal *)
     | Boolean of bool (* Literal *)
     | Var of var
     | Unop of op * expr
     | Binop of expr * op * expr
(* Record for a configuration declaration, i.e. assignment to environment 
* variable. *)
type config \text{decl} = \{config id : string;
     config_value : expr;
}
(* Record for a field declaration.
 * e.g. Table has Set called discard *)
type field \text{decl} = {parent type : string;
   field type : string;
    field id : string;
}
(* The header for a program consists of configure and field declarations. 
*)
type header = config decl list * field decl list
(* Record for variable declaration.
* Here we're using " type" because "type" is reserved in OCaml *)
type var decl = {
   var decl id : string;
   var decl type : string;
   var decl value : expr;
}
(* Record for a function call *)
type func call = {
    fname : string;
    args : expr list;
}
(* An "update" is a kind of statement that you can put in the initial 
 * assignment and update sections of a for-loop:
 *
 * for (update; condition; update) ...
 *
 * An update can only be a variable declaration or an assignment. You 
can't
```

```
* have other kinds of statements--like if statements or while loops—-in 
a
 * for-loop header. *)
type update = 
     | Assign of var * expr
     | VarDecl of var_decl
(* Whether a card is drawn form the top or bottom of a deck. *)
type draw source = Top | Bottom
(* None of our statements are also expressions. They do not evaluate to
 * anything; they only have side-effects. *)
type stmt =
     | Update of update (* Ensures Assigns and VarDecls are statements *)
     | Call of func_call
     | If of expr * stmt list * stmt list
     | While of expr * stmt list
     | For of update * expr * update * stmt list
     | Break
     | Continue
     | TimesLoop of stmt * expr
     | Prepend of expr * expr * draw_source
     | Append of expr * expr * draw_source
(* A formal argument has a type and an ID, but no assigned value. *)
type formal = {
     formal_id : string;
    formal type : string;
}
(* Record for a function declaration. *)
type func \text{decl} = \{decl name : string;
     formals : formal list;
    body : stmt list;
}
(* A program consists of a series of variable declarations followed by a 
series
 * of function declarations. *)
type program = {
   configs : config decl list;
    field decls: field decl list;
    vars : update list;
    funcs: func decl list;
}
(* 
========================================================================= 
*)
(* Pretty Printing 
*)
```

```
(* 
========================================================================= 
*)
(* The printed tree has a (<type>, val) tuple for each node in the AST. *)
let string of op = function
    | Add \overline{\rightarrow} \overline{''}+"
     | Minus -> "-"
     | Multiply -> "*"
     | Divide -> "/"
     | Equal -> "="
     | NotEqual -> "!="
     | Lt -> "<"
     | Gt -> ">"
     | Ltoe -> "<="
     | Gtoe -> ">="
     | Disj -> "|"
     | Conj -> "&"
     | Not -> "!"
let string of var = function
    | SimpleId id -> "(<Var> " ^ id ^ ")"
     | DotId id_list -> "(<Var> id:" ^ (String.concat "." id_list) ^ ")"
let rec string of expr expr =
     let value = 
         match expr with
         | Number num -> "(<Number> " ^ string_of_int num ^ ")"
         | String str -> "(<String> " ^ str ^ ")"
          | Boolean boolean -> 
             let b = if boolean then
                       "true"
                  else
                       "false"
              in
                  "(<Boolean> " ^ b ^ ")"
          | Var v -> string_of_var v
          | Unop(op, e) -> "(<Unop> " ^ string_of_op op ^ string_of_expr e 
\wedge ")"
          | Binop(e1, op, e2) -> "(<Binop> " ^ string_of_expr e1 ^ " " ^
                                   string of op op \wedge " " \overline{\wedge} string of expr e2
\wedge ")"
     in 
          "(<Expr> " ^ value ^ ")"
(* e.g. (<Call> name:foo args:[expr, expr]) *)
 let string_of_call call =
    let args_s =String.concat ", " (List.map (fun arg \rightarrow string of expr arg)
call.args)
     in
         "(<Call> id:" \land call.fname \land " args:[" \land args s \land "])"
let string_of_var_decl var_d =
```

```
"(<VarDecl> id:" ^ var d.var decl id ^ " type:"
    \hat{N} var d.var decl type \overline{N} " value:" \overline{N} string_of_expr var_d.var_decl_value ^ ")"
let string of update update =
     let value = 
         match update with
          | Assign(var, e) -> "(<Assign> var:" ^ string_of_var var ^ " 
expr:" 
                                ^ string_of_expr e ^ ")"
          | VarDecl(var_d) -> string_of_var_decl var_d
     in
         "(<Update> " ^ value ^ ")"
let rec string of stmt stmt =
     let value =
         match stmt with
          | Call call -> string_of_call call
          | Update(update) -> string_of_update update
         | If(e, tb, fb) \rightarrow (* expr, true-block, false-block *)
                  "(<If> p:" ^ string of expr e ^ " t-block:[\n " ^
                  string_of_block tb \bar{\wedge} "\bar{\wedge}" f-block:[\n " \wedgestring of block fb ^ "\n])"
         | While(e, b) \rightarrow (* expr, block *)
                  "(<While> p:" ^ string of expr e ^ " loop:[\n " ^
                   string_of_block b ^ "\n])"
         | Break \rightarrow "(\overline{\text{Sree}}k>)"
          | Continue -> "(<Continue>)"
         | For(a, e, u, b) \rightarrow (* assign, expr, update, block *)
                  "(<For> assign:" ^ string of update a ^ " p:" ^
                  string of expr e ^{\wedge} " update:" ^{\wedge}string of update u \wedge " loop:[\n " \wedgestring_of_block b ^ "\n])"
          | TimesLoop(stmt, expr) ->
                   "(<TimesLoop> statement:" ^ string_of_stmt stmt ^ " 
times:" ^
                  string_of_expr expr ^ ")"
          | Prepend(e1, e2, draw_source) ->
                   let op = 
                       match draw_source with
                      | Top -> "t>"
                      | Bottom -> "b>"
in a strìobhainn an t-
                      "(<Prepend> " ^ string of expr e1 ^ " " ^ op ^ " " ^
                      string of expr e2 ^ ")"
          | Append(e1, e2, draw_source) ->
                   let op =
                       match draw_source with
                      | Top \rightarrow "\overline{t}"
                       | Bottom -> "<b"
in a strìobhainn an t-
                      "(<Append> " ^ string of expr e1 ^ " " ^ op ^ " " ^
                      string of expr e2 \wedge ")"
     in
```

```
"(<Stmt> " ^ value ^ ")"
and string of block block =
    String.concat ", \n " (List.map string of stmt block)
let string of function func =
    let formals s =String.concat ", " (List.map (fun formal \rightarrow formal.formal type \hat{ }" " \land formal.formal id) func.formals)
     in
          "(<Func> fname:" ^ func.decl_name ^ " formals:[" ^ formals_s 
        \hat{N} "] body:\n " \hat{N} string of block func.body \hat{N} "\n)"
let string of config (config: config decl) =
    "(<Configure> id:" ^ config.config id ^ " value:" ^
    string of expr config.config value \sim ")"
let string of field decl field decl =
     "(<FieldDecl> parent_type:" ^ field_decl.parent_type ^ " field_type:" 
\boldsymbol{\wedge}field decl.field type \wedge " id:" \wedge field decl.field id \wedge ")"
(* List.fold left here instead of String.concat so we can get a \n at the
end
 * of the list as well as between the items in the list. *)
let string_of_program program =
    let append nl s1 s2 =
        s1 \wedge s2 \wedge "n"in let configs s =List.fold left append nl "" (List.map string of config
program.configs)
    in let field decls s =
        List.fold left append nl ""
             (List.map string of field decl program.field decls)
    in let vars s =List.fold left append nl "" (List.map string of update
program.vars)
     in let funcs_s = 
        List.fold left append nl "" (List.map string of function
program.funcs)
     in
        "(<Prgm>\n" ^ configs s ^ field decls s ^ vars s ^ funcs s ^
") \n"
```
#### indent.ml

(\* indent.ml contains useful methods used in scanner.mll that help implement \* python-style indentation-based blocks. Indents can be made using actual \* tab characters or spaces. A mix can even be used, but it would be \* very confusing. \*)

```
(* Converts a string to a list of char *)
let explode str = let rec exp len ls =
         if len < 0 then
             ls
         else
             exp (len - 1) (str. [len] :: ls) in
        exp (String.length str - 1) \Box(* Returns the indentation level of the last line in the given string.
* i.e., the number of tabs and spaces after the last '\n' *)
let rec depth_count count_so_far = function
    | | \rightarrow count so far
    \vert c :: 1s \rightarrow match c with
```

```
' \setminus t'\prime ' \rightarrow depth count (count so far + 1) ls
'\n\langle n' \rangle depth_count 0 ls
\rightarrow depth count count so far ls
```
#### cache.ml

```
open Parser
let rec build list num left ls =if num left = 0 then
         ls
     else
         build_list (num_left - 1) (DEDENT :: ls)
(* Reads tokens from the scanner and passes them on to the parser. If a
 * DEDENT_MULT token is read, caches a number of DEDENT tokens equal to the
* depth change, which are then each passed to the parser before going back
 * to getting tokens from the scanner. *)
let process = let cache = ref [] in (* This will be like a static var in the function. *)
    fun lexbuf \rightarrow match !cache with
        | tok::1s \rightarrow cache := 1s; tok
        | [] \rightarrow match Scanner.token lexbuf with
```

```
| DEDENT MULT(diff) \rightarrow cache := build list (diff - 1) []; DEDENT
| tok \rightarrow tok
```
### stdlib.ml

(\* stdlib.ml contains the API for our runtime system. You can think of it as \* do's stdlib.h or stdio.h. It allows programmers to interact with the runtime \* system we've set up with our java classes. \* \* This API is in the form of a whole bunch of different declaration types. \* In C, this is accomplished by including a C header file full of declarations \* in C. We aren't using include statements, so we just need a list of all \* the declarations to pre-load into our environment as if they had actually \* been declared. That way different variables and functions can be set and \* called in a do program without confusing the semantic analyzer. \* \* See check\_prgm in semantic.ml. That's where these lists are loaded into the \* type-checking environment. \*) open Sast (\* A list of var\_decls that correspond to variables in our environment. The \* list has the form  $[$  (var decl, java) ...], i.e. it's a list of tuples with \* the equivalent java code that a reference to a var will be converted to \* at compile time. All of the var\_decl\_value fields are 0 because we don't \* need them. \*) let vars  $=$  [  $($  { var decl id = "player1"; var\_decl\_type = PlayerType; var decl value =  $(Sast.Number(0), NumberType);$ },  $"$ players.get $(0)$ ");  $($  { var decl id = "player2"; var\_decl\_type = PlayerType; var decl value =  $(Sast.Number(0), NumberType);$ },  $"$ players.get $(1)"$ ;  $( \{ var\_dec1\_id = "player3" ;$ var decl type =  $PlayerType;$ var decl value =  $(Sast.Number(0), NumberType);$ },  $"$ players.get $(2)$ ");  $($  { var decl id = "player4"; var decl type =  $PlayerType;$ var decl value =  $(Sast.Number(0), NumberType);$ },  $"$ players.get $(3)$ ");  $($  { var\_decl id = "jack"; var\_decl\_type = NumberType;

```
var decl value = (Sast.Number(0), NumberType);},
      "Card.~JACK");
    ( { var decl id = "queen";
        var decl type = NumberType;var decl value = (Sast.Number(0), NumberType);},
      "Card. QUEEN";
    ( { var decl id = "king";
         var_decl_type = NumberType;
        var decl value = (Sast.Number(0), NumberType);},
      "Card.KING";
    ( { var decl id = "ace";
        var decl type = NumberType;var\_decl\_value = (Sast.Number(0), NumberType);"Card. ACE");
    ( { var decl id = "diamond";
        var decl type = NumberType;var\_decl\_value = (Sast.Number(0), NumberType);"Card. DIAMOND";
    ( { var decl id = "club";var decl type = NumberType;var decl value = (Sast.Number(0), NumberType);},
      "Card.CLUB";
    ( { var_decl_id = "heart";
        var decl type = NumberType;var decl value = (Sast.Number(0), NumberType);},
      "Card.HEART");
    ( { var_decl_id = "spade";
        var decl type = NumberType;
        var decl value = (Sast.Number(0), NumberType);},
       "Card.SPADE");
    ( { var decl id = "deck";
        var decl type = SetType;
        var\_decl\_value = (Sast.Number(0), NumberType);"deck");
(* A list of config. that correspond to configurable environment variables* in our runtime environment. Here config_value also doesn't matter. *)
let configs = [
    { config id = "numberOfPlayers";
      config value = (Sast.Number(0), NumberType);
      config_type = NumberType; ;
    { config id = "highestCard";
      config value = (Sast.Number(0), NumberType);
      config type = NumberType; };
    { config_id = "ascendingOrder";config value = (Sast.Boolean(false), BooleanType);
```
]

```
config_type = BooleanType;]
(* A list of fields for each of our aggregate types. IDs containing dots get
* checked against this list to make sure they are valid. See check_fields
* in semantic.ml *)
let fields = [
   ({ parent type = CardType; field type = NumberType; field id = "rank"; },
       "val";
   ({ parent type = CardType; field type = NumberType; field id = "suit"; },
       "suit";
   ({ parent_type = CardType; field_type = StringType; field_id = "desc"; },
        "toString()");
   ({ parent type = SetType; field type = NumberType; field id = "size" },
        "size() );
   ({ parent type = SetType; field type = CardType; field id = "top" },
       "top()");
   ({ parent_type = SetType; field_type = CardType; field_id = "bottom" },
       "bottom()";
   ({ parent_type = SetType; field_type = StringType; field id = "desc"; },
       "toString()");
   ({ parent type = PlayerType; field type = SetType; field id = "hand" },
        "hand");
   ({ parent type = PlayerType; field type = StringType; field id = "desc"; },
       "toString()");
]
(* a list of tuples: ((funcs:Sast.func decl), (java.java cal)) *)let funcs = [
    (* ======================================================== *)
    (* Main Functions *)
    (* ======================================================== *)
    (* Print a line *)
   { decl name = "output";
       formals = [];
      body = []; };
    (* Print a string *)
   \{ decl name = "output";
     formals = [ { formal id = "str";
                    formal type = Sast. StringType; } ];
    body = []; };
    (* Print a number *)
   \{ decl name = "output";
     formals = [ { formal_id = "number";
                  formal type = Sast.NumberType; \} ];
```

```
body = []; };
 (* Print a boolean *)
\{ decl_name = "output";
 formals = [ { formal_id = "boolean";
                 formal_type = Sast.BooleanType; } ];
 body = []; };
 (* Print a card *)
{ decl name = "output";
 formals = [ { formal_id = "card";
                 formal_type = Sast.CardType; } ];
 body = []; };
 (* Print a set *)
{ decl name = "output";
 formals = [ { formal_id = "set";
                 formal_type = Sast.SetType; } ];
 body = []; };
 (* Print a player *)
{ decl name = "output";
 formals = [ { formal_id = "player";
                formal type = Sast. PlayerType; \} ];
 body = []; };
 (* Input Bool *)
{ decl name = "input";
 formals = [ { formal_id = "bool";
                formal type = Sast.BooleanType; \} ];
 body = []; };
(* Input Int *){ decl name = "input";
 formals = [ { formal id = "num";
                 formal_type = Sast.NumberType; } ];
 body = []; };
 (* Input String *)
{decl_name = "input";formals = [ { formal id = "str";
                 formal_type = Sast.StringType; } ];
 body = []; };
 (* Quit *)
{ \text{dec1\_name} = \text{"quit";}formals = [];
```

```
body = []; };
```

```
(*
```

```
 (* ======================= *)
    (* MyPlayer type functions *)
    (* ======================= *)
   ({\d{ec1}}_name = ''';
      formals =[ { formal id = "card";
              formal type = CardType; }; ];
      body = []; },
       "drawCard(card)" ) ;
   ({\d{ec1}}_name = ''';
      formals =[{ formal id = "set";
              formula_type = SetType; \};
      body = []; },
       "drawCard(set)") ;
   ({\{ \text{ decl\_name} = "'''};formals =[{ formal id = "i";
              formula_{type} = NumberType; \};
      body = []; },
      "playCard(i)") ;
   ({\d{~dec1~name} = "''};formals = [];
      body = []; },
      "getScore()" ;
   ({\d{~dec1~name} = "''};formals = [];
      body = []; },
       "selectCard()")
   (\ast = \texttt{-----} \texttt{-----} \; * ) (* Set type functions *)
   (* == == == == == == *)({\{ \text{ decl\_name} = "''};formals = [];
      body = [];,
      "shuffle()" ;
   ({\{ \text{ decl\_name} = "''};formals = List.concat ({ formal_id = "card"; formal_type = CardType; } list)
[ { formal_id = "i"; formal_type = NumberType; };
      \{ formal_id = "j"; formal_type = NumberType; \} ];
      body = []; },
      "swap (deck, i, j)");
```

```
({\d{~dec1~name} = "''};formals = [];
       body = []; },
       "draw()") ;
    ({\{ \text{ decl name} = "''};formals =[\{ \text{formal_id} = "n";formula_{type} = NumberType; \};
       body = []; },
       "draw_hand(n)") ;
        *)
]
```
# print.ml

```
(* printer.ml prints the AST for a program using the pretty print functions
 * defined in ast.ml 
 *
 * USAGE: ./printer test_file.do *)
open Ast
let print_tree lexbuf = 
     let program = 
         Parser.program Cache.process lexbuf
     in
         print_string (string_of_program program)
let = let file = 
         open_in Sys.argv.(1) 
     in
         print_tree (Lexing.from_channel file)
sast.ml
```
(\* sast.ml contains our semantically analyzed abstract syntax tree. Basically, \* it is our ast but with type information attached. \* \* Many of the AST types have to redeclared here even if they haven't \* changed. If they incorporate a type that has itself changed, the whole \* type has to reclared so that the new version is incorporated rather than \* the old version. \*) open Ast

```
type datatype = BooleanType | NumberType | StringType | CardType | SetType 
                  | PlayerType
type simple expr = | Number of int
     | String of string
     | Boolean of bool
     | Var of string
     | Unop of op * expr
     | Binop of expr * op * expr
and expr = simple\_expr * datatypetype config_decl = \{ config_id : string;
    config value : expr;
     config_type : datatype;
}
type field decl = {
     parent_type : datatype;
     field_type : datatype;
     field_id : string;
}
type var decl = {
     var_decl_id : string;
    var decl type : datatype;
    var decl value : expr;
}
type update = | Assign of string * expr
     | VarDecl of var_decl
type func\_call = { fname : string;
     args : expr list;
}
type stmt = | Update of update
      | Call of func_call
      | If of expr * stmt list * stmt list
      | While of expr * stmt list
       | For of update * expr * update * stmt list
       | Break
```

```
 | Continue
       | TimesLoop of stmt * expr
       | Prepend of expr * expr * draw_source
      | Append of expr * expr * draw_source
type formal = {
     formal_id : string;
     formal_type : datatype;
}
type func \text{dec} \, 1 = \{decl name : string;
     formals : formal list;
     body : stmt list;
}
type program = {
    configs : config decl list;
     field_decls : field_decl list;
     vars : update list;
    funcs : func decl list;
}
(* For use with exceptions *)
let string_of_type = function
      | BooleanType -> "Boolean"
       | NumberType -> "Number"
     \vert StringType \vert "String"
     | CardType \rightarrow "Card"
      | SetType -> "Set"
```
#### | PlayerType  $\rightarrow$  "Player"

#### semantic.ml

```
(* semantic.ml creates an sast from our ast. It basically resolves each item
* in the tree to a type and raises errors if there is a type mismatch
* or unknown ID reference. *)
open Ast
open Sast
(* --------------------------- Context ------------------------------------- *)
(* A symbol_table maps ids \rightarrow var_decls and allows us to verify that a variable
* has been declared and that it is the right type. *)
```

```
type symbol table = \{
```

```
 parent : symbol_table option;
     mutable vars: Sast.var_decl list;
}
(* An environment represents the current context for a particular node in our
 * tree. *)type environment = {
     configs: Sast.config_decl list;
     mutable fields: Sast.field_decl list;
     scope : symbol_table;
    mutable unchecked calls: Sast.func_call list;
    mutable func decls: Sast.func decl list;
    can break : bool; (* If a break statement makes sense. *)can continue: bool; (* If a continue statement makes sense. *)
}
(* -------------------------- Exceptions ----------------------------------- *)
exception UnknownType of string
exception UndeclaredID of string
exception TypeMismatch of string
exception WrongType of string
exception Redeclaration of string
exception BadProgram of string (* No setup or round procedures. *)
(* For syntax-ish errors that we're only catching now. *)
exception IllegalUsage of string
(* ------------------------ Helper Functions ------------------------------- *)
(* Converts a string representing a type to a type, or throws an error if the
 * type is unrecognized. *)
let type of string type str = match type_str with
      "Boolean" \rightarrow BooleanType" Number" -> NumberType
      "String" \rightarrow StringType"Card" \rightarrow CardType"Set" \rightarrow SetType"Player" \rightarrow PlayerType\ge -> raise (UnknownType("The type \"" ^ type_str ^ "\" is not valid."))
(* Looks for a matching config decl and returns it. *)
let find_config env id =List. find (fun config decl \rightarrow id = config decl.configuration env. configs
(* Looks for a var in the current scope. If it isn't there, checks the next
 * scope. If we've reach global scope and we still haven't found the var, throw
 * an error. *)
```

```
let rec find var scope id = try
        List. find (fun vdecl \rightarrow id = vdecl. var decl id) scope. vars
    with Not found \rightarrowmatch scope parent with
         | Some(parent) \rightarrow find_var parent id
         | \rightarrow raise Not found
(* Checks to see if a var is in the current local scope. *)
let exists var local scope id =List. exists (fun vdecl \rightarrow id = vdecl. var decl id) scope. vars
(* Checks if a type has a field called id by looking through the fields
* available in the current program. *)
let find field env (type, id) =
    List.find (fun field decl \rightarrow((\text{type}, id) = (field\_dec1.parent_type, field\_dec1.fileId\_id))) env.fields
(* Checks to see if a field called id exists in the type type. *)
let exists field env (type, id) =
     List.exists (fun field_decl -> 
                   ((\text{type}, id) = (field\_dec1.parent_type, field\_dec1.fileId_id))) env.fields
(* Checks if each arg matches its formal. *)
let rec match args args formals = match args, formals with
    \vert (arg :: args rest), (formal :: formals rest) ->
        let, arg type = \argin let form type = formal.formal type
        in if (arg type = form type) then
              match_args args_rest formals_rest
         else
              false
      | (_ :: _), []
    | [], ( :: ) \rightarrow false
    \vert \vert \rangle, \vert \vert \rangle -> true
```
(\* Tries to match a function call to a func\_decl in the environment. Matches \* with both id and arg types so our overloaded output function works. \*) let find\_func\_decl env fname args =

List.find (fun func decl  $\rightarrow$  (fname = func decl.decl name) && (match\_args args func\_decl.formals)) env.func\_decls

(\* Checks if a function already exists using an ID only. So programmers using

\* our language cannot overload functions themselves. \*) let exists\_func\_decl env fname = List. exists (fun func decl  $\rightarrow$  (fname = func decl.decl name)) env. func decls

```
(* ========================================================================= *)
(* Semantic Analysis *)
(* ========================================================================= *)
(* Recursively checks each ID in a DotId node after the first.
* We need to check each ID to verify it's a valid field
* in the type of the previous ID. *)
let rec check fields env last type id ls = match id_ls with
    | id :: ls \rightarrowlet id = List.hd id ls
        in let field dec1 = try
                  find_field env (last_type, id)
            with Not found \rightarrowraise (UndeclaredID("Undeclared field: \langle"" ^ id ^ ".\langle""))
         in
            check fields env field decl.field type ls
    |\bigcap \rightarrow last type
(* Takes a node of type var in our AST and checks to make sure it refers
* to something in the current scope. Then returns a node of type simple_expr
* in our SAST, basically a normal var with attached type information retrieved
* from the current scope or environment. *)
let check var env = function
    | Ast. SimpleId(id) \rightarrowlet vdecl = try 
                  find_var env.scope id
            with Not found \rightarrowraise (UndeclaredID("Undeclared identifier: \langle"" \hat{d} id \hat{d}".\langle""))
         in
              (id, vdecl.var_decl_type)
    | Ast.DotId(id list) \rightarrow (* Check if the first id is a valid var, then check if subsequent ids
          * are valid fields. Final type is type of last field. *)
        let first id = List.hd id list
         in let vdecl = 
             try
                  find_var env.scope first_id
            with Not found \rightarrowraise (UndeclaredID("Undeclared identifier: \mathcal{N}" \hat{ } first id \hat{ }", \langle " \rangle )in let final id =
```

```
 String.concat "." id_list
         in
             (\text{final id}, \text{check fields env vdecl.}var decl type (List.tl id list))(* Takes a node of type Ast.expr and converts to Sast.expr, i.e. an expr
* with an associated type. Also checks to make sure than all ops are used
* with appropriate and matching types. *)
let rec check_expr env = function
    | Ast. Number(num) \rightarrow Sast. Number(num), NumberType
     | Ast.String(str) \rightarrow Sast.String(str), StringType
     | Ast.Boolean(b) \rightarrow Sast.Boolean(b), BooleanType
    | Ast. Var(var) ->
        let id, _type =
              check_var env var
         in
             Var(id), type
    | Ast.Unop(op, expr) \rightarrowlet checked expr = check_expr env expr
        in let _, _type =
              checked_expr
         in begin match _type with
 | BooleanType -> Sast.Unop(op, checked_expr), _type
| \rightarrow raise (WrongType(string of type type \degree " cannot be used with" \degree" the \Upsilon" \hat{ } string_of_op op \hat{ } "\Upsilon" operator.")) end
    | Ast.Binop(expr1, op, expr2) \rightarrowlet checked_expr1 =
              check_expr env expr1
        in let, type1 = checked_expr1
        in let checked expr2 = check_expr env expr2
        in let _, type2 =
              checked_expr2
         in 
             if (not (type1 = type2)) then
                  raise (TypeMismatch(string_of_type type1 ^ " does not match "
                                          \hat{i} string_of_type type2 \hat{i} "."))
              else
                  let raise_error _type op =
                      raise (WrongType(string_of_type _type ^ " cannot " ^
                              "be used with the \mathcal{N}" string_of_op op \hat{ }"\' operator."))
                 in let _type =
                       match op with
                      \vert Add \vert begin match type1 with
```

```
| NumberType | StringType \rightarrow type1
                          |\rangle \rightarrow raise_error typel op end
                       | Minus | Multiply | Divide ->
                           begin match type1 with
                           | NumberType \rightarrow type1
                          |\rangle \rightarrow raise_error typel op end
                       | Equal | NotEqual ->
                           BooleanType
                      | Lt | Gt | Ltoe | Gtoe \rightarrow begin match type1 with
                           | NumberType | CardType -> BooleanType
                           | \rightarrow raise error type1 op end
                       | Disj | Conj -> 
                           begin match type1 with
                           | BooleanType -> BooleanType
                          | \rightarrow raise error type1 op end
                      |\rangle \rightarrow raise (Failure("Illegal operator."))
                  in
                       Sast.Binop(checked_expr1, op, checked_expr2), _type
(* Takes a var_decl node and checks to see if the var has already been declared
* in the current scope. Raise an error if it has. Then checks to make sure
* the var decl has the type that it is supposed to have. If it does, we then 
* add it to the current scope and return an Sast. var decl. *)
let check_var_decl env (vdecl : Ast.var_decl) =
    if exists var local env. scope vdecl.var decl id then
        raise (Redeclaration("The variable \"" ^ vdecl.var_decl_id ^ "\" has" ^
                 " already been declared in its scope."))
     else
        let checked expr = check_expr env vdecl.var_decl_value
        in let \rightarrow _type =
              checked_expr
         in
             if ((type of string vdecl.var decl type) = type) then
                 let checked vdecl ={ var decl id = vdecl.var decl id;
                        var\_decl\_type = _type;var_decl_value = checked_expr; }
                  in 
                       (* Add to scope then return *)
                      env. scope. vars \leq checked_vdecl :: env. scope. vars;
                       checked_vdecl
              else
                 raise (TypeMismatch("You have assigned an expression of type" \hat{ }"\"" ^ string_of_type _type ^ "\" to a variable of " ^
                          "type \langle"" \hat{ } vdecl.var decl_type \hat{ } ".\langle""))
```

```
(* Header var decls get parsed as updates, but we need a function to check them
* that always returns a var_decl so that they can be put into scope. See
* check_pgrm below. *)
let check update header env update = match update with
     | Ast.Assign(, ) \rightarrow raise (WrongType("You cannot assign in the header."))
    | Ast.VarDecl(vdecl) \rightarrow check_var_decl env vdecl
(* Checks an update by checking its subtypes. Also makes sure assignments
* are valid. *)
let check update env = function
    | Ast. Assign(var, expr) \rightarrowlet var id, var type = check_var env var
         in let checked_expr =
              check_expr env expr
        in let \Box, expr_type =
              checked_expr
         in
             if (var type = expr type) then
                  Sast.Assign(var_id, checked_expr)
              else
                 raise (TypeMismatch("Cannot assign an expression of type \mathcal{N}"
                          string_of_type expr_type \hat{ } "\hat{ }" to a variable of "
                          "type \langle"" \hat{ } string_of_type var_type \hat{ } ".\langle""))
    | Ast.VarDecl(vdecl) \rightarrow Sast.VarDecl(check_var_decl env vdecl)
(* Takes a call and adds it to the environment to be checked later --
* see check call and check prgm. Also checks the arguments to the call. *)
let add_call env (call : Ast.func_call) =
    let unchecked call =
         \{ \text{frame} = \text{call}.\text{frame};
            args = List.map (check_expr env) call.args }
     in
         env.unchecked_calls <- unchecked_call :: env.unchecked_calls;
         unchecked_call
(* Checks statements for semantic errors. Statements themselves don't have
* types. Scoping largely implemented here. *)
let rec check stmt env = function
    | Ast. Update(update) \rightarrow Sast. Update(check_update env update)
    | Ast.Call(call) \rightarrow Sast.Call(add call env call)
    | Ast. If (expr, tblock, fblock) \rightarrowlet checked expr, expr type = check expr env expr in
```
```
 begin match expr_type with 
     | NumberType | BooleanType -> 
        let new scope =\{ \text{parent} = \text{Some}(\text{env}.\text{scope}); \}vars = [\cdot]; }
        in let new env =\{ configs = env. configs;
               fields = env.fields; scope = new_scope;
               unchecked calls = env.unchecked calls;
               func decls = env. func decls;
               can_break = env.can_break; can_continue = env.can_continue; }
         in
            let checked tblock =
                  check_block new_env tblock
             in let checked_fblock =
                  check_block new_env fblock
             in
                  Sast.If((checked_expr, expr_type), checked_tblock, 
                            checked_fblock)
    | \rightarrow raise (WrongType("The type \"" ^ string of type expr type ^
                   "\rangle" cannot appear in the predicate of an if statement."))
    end
| Ast.While(expr, block) \rightarrow let checked_expr, expr_type = check_expr env expr in 
    begin match expr_type with 
     | NumberType | BooleanType -> 
        let new scope =\{ parent = Some (env. scope);
               vars = []; }
        in let new env =\{ configs = env. configs;
               fields = env.fields; scope = new_scope;
               unchecked_calls = env.unchecked_calls;
               func\_decls = env. func\_decls;can break = true;can continue = true; }
         in
            let checked block = check_block new_env block
             in
                  Sast.While((checked_expr, expr_type), checked_block)
    | \rightarrow raise (WrongType("The type \"" ^ string_of_type expr_type ^
                   "\langle" cannot appear in the predicate of an if statement."))
    end
```

```
| Ast. For (setup, expr, update, block) \rightarrow let checked_setup = check_update env setup in
        let checked expr, expr type = check expr env expr in
        let checked_update = check_update env update in
         begin match expr_type with
          | NumberType | BooleanType ->
             begin match checked_update with
            | Sast.Assign(\_,\_) ->
                let new scope = match checked_setup with
                     | Sast.VarDecl(var decl) \rightarrow\{ \text{parent} = \text{Some}(\text{env}.\text{scope}); \}vars = [ var\_dec1 ];| \t-\rangle\{ \text{parent} = \text{Some}(\text{env}.\text{scope}); \}vars = []: }
                 in let new_env =
                     { configs = env. configs;
                       fields = env.fields;scope = new_score;unchecked calls = env.unchecked calls;
                       func decls = env. func decls;
                       can break = true;can continue = true; }
                 in
                     let checked block = check_block new_env block
 in
                         Sast. For (checked setup, (checked expr, expr type),
                                    checked_update, checked_block)
            | \rightarrow raise (IllegalUsage("You cannot declare a variable in the"
                            \hat{ } " update section of a for loop header.")) end
        |\rangle \rightarrow raise (WrongType("The type \"" ^ string_of_type expr_type ^
                       "\mathcal{N}' cannot appear in the predicate of an if statement."))
         end
    | Ast. Break \rightarrowif env.can break then
              Sast.Break
         else
              raise (IllegalUsage("You can only use a break statement " ^
                     "inside of a while or for loop."))
    | Ast. Continue \rightarrow if env.can_continue then
              Sast.Continue
         else
             raise (IllegalUsage("You can only use a continue statement " \hat{ }"inside of a while or for loop."))
```

```
| Ast.TimesLoop(stmt, expr) \rightarrow let checked_stmt =
              check_stmt env stmt
         in let checked_expr, expr_type =
              check_expr env expr
         in
              begin match expr_type with 
             | NumberType \rightarrowSast. (TimesLoop(checked stmt, (checked expr, expr type)))
             | \t - \rangleraise (WrongType("You can only use expressions of type " \hat{ }"Number to repeat a statement."))
              end
    | Ast.Prepend(e1, e2, draw source) \rightarrow let checked_expr1, expr_type1 =
              check_expr env e1
         in let checked_expr2, expr_type2 =
              check_expr env e2
         in begin match expr_type1, expr_type2 with
         | SetType, SetType \rightarrowSast. Prepend((checked expr1, expr type1),
                              (checked_expr2, expr_type2), draw_source)
         | \rightarrow raise (WrongType("The prepend operator can only be used with " \hat{ } "variables of type Set."))
         end
     | Ast.Append(e1, e2, draw source) \rightarrowlet checked_expr1, expr_type1 = check_expr env e1
        in let checked expr2, expr type2 =
              check_expr env e2
         in match expr_type1, expr_type2 with
         | SetType, SetType \rightarrow Sast.Append((checked_expr1, expr_type1), 
                            (checked_expr2, expr_type2), draw_source)
         | \rightarrow raise (WrongType("The append operator can only be used with " \hat{ } "variables of type Set."))
and check block env block = List.map (check_stmt env) block
(* Checks that a config_decl refers to an existing configurable variable and
 * that the expression is of the right type. *)
let check_config env (config_decl : Ast.config_decl) =
    let real_config = (* i.e. the existing config *) try
              find_config env config_decl.config_id
        with Not_found \rightarrowraise (UndeclaredID("There is no configurable variable with the " \hat{ }
```

```
"id \"" \hat{ } config decl.config id \hat{ } ".\""))
     in let checked_expr =
         check_expr env config_decl.config_value
    in let _, expr_type = checked_expr
     in
        if (expr type = real config.config type) then
             \{config_id = config\_decl.config_id;config value = checked expr;
               config type = expr type; \} (* Returning Sast.config decl *)
         else
            raise (TypeMismatch("The configurable \sqrt{''} ^ config decl.config id ^
                    "\"" ^ " has type \Upsilon" ^
                    string_of_type real_config.config_type ^ "\" and cannot " ^
                    "be configured with an expression of type \mathcal{N}" \hat{\ }string of type expr type \hat{ } ".\""))
(* Checks that a field_decl is adding to type Player, since we decided that
* it didn't make sense to extend Card or Set. Then makes sure that the
* ID doesn't match a field that already exists. Finally, adds the field
* to the environment. *)
let check field decl env (field decl : Ast.field decl) =
     match (type_of_string field_decl.parent_type) with
    | PlayerType \rightarrow begin match (type_of_string field_decl.field_type) with
          | NumberType | BooleanType | StringType | SetType ->
              if (not (exists_field env (PlayerType, field_decl.field_id))) then
                 let checked field ={ parent type = type of string field decl.parent type;
                       field type = type of string field decl.field type;
                       field_id = field\_decl.field_id;}
                  in
                     env. fields \leftarrow checked field :: env. fields;
                     checked field (* Returning Sast.field decl *)
             else
                 raise (Redeclaration("You cannot add the field \mathcal{N}" \hat{\ }field_decl.field_id ^ " to Player, because Player " ^
                         "already has a field by that name."))
        \vert \vert \vert \rightarrow raise (WrongType("You cannot add a field of type \mathcal{N}" \hat{\ }field_decl.field_type ^ "\" to Player."))
         end
    | \rightarrow raise (WrongType("You cannot add a field to any type except Player."))
(* Converts an Ast.formal to an Sast.formal. This won't be necessary if we
* decided to parse type strings into proper types in the first place. *)
let check_formal (formal : Ast.formal) =
    { formal id = formal.formal id;
```

```
formal type = (type of string formal.formal type); }
(* Converts a formal parameter to a variable declaration. *)
let var of formal formal ={ var decl id = formal.formal id;
      var decl type = formal.formal type;
       var_decl_value = (Sast.Number(0), NumberType); } (* This shouldn't ever be 
accessed. *)
(* Checks the body of a function declaration before adding the function to the
* environment. Also checks to make sure we aren't redeclaring a function. 
* This check is performed simpy with IDs, so overloading is not possible. *)
let check_func_decl env (func_decl : Ast.func_decl) =
     if (not (exists_func_decl env func_decl.decl_name)) then begin
          (* Adds formals to scope before checking body. *)
        let checked formals = List.map check_formal func_decl.formals
        in let new scope =\{ \text{parent} = \text{Some}(\text{env}.\text{scope}) \}vars = List.map var of formal checked formals; }
        in let new env =\{ configs = env. configs;
               fields = env.fields;scope = new scope;unchecked calls = env.unchecked calls;
               func \text{decls} = \text{env}. func \text{decls};
                can_break = false;
               can continue = false; \}in let checked fdecl =
             \{ decl name = func decl.decl name;
                formals = List.map check_formal func_decl.formals;
               body = List.map (check stmt new env) func decl.body; }
         in
             env. func_decls <- checked fdecl :: env. func_decls;
              checked_fdecl 
         end
     else
        raise (Redeclaration("The procedure \"" ^ func_decl.decl_name
                 \hat{y} "\" already exists and cannot be redeclared."))
(* Checks to see if setup and round are declared in a program. *)
let rec has_setup_and_round has_setup has_round func_decls =
    match func decls with
    \lfloor \cdot \rfloor \rightarrow has setup && has round
    | fdecl :: rest \rightarrow match (fdecl.decl_name, List.length fdecl.formals) with
        | "setup", 0 \rightarrow has setup and round true has round rest
```

```
| "round", 0 \rightarrow has setup and round has setup true rest
        |\rightarrow has setup and round has setup has round rest
(* Checks to see if a call corresponds to a declared function. If not, throw
* an error. Since a call only matches if it has been given the right args,
* a call using the correct ID but wrong arg types will not work.
* This function has type unit. *)
let check_call env (call : Sast.func_call) =
    let = try
              find_func_decl env call.fname call.args
        with Not found \rightarrowraise (UndeclaredID("The procedure \gamma" \hat{c} call.fname \hat{c} "\gamma" has " \hat{c}"not been declared with the given parameters.."))
     in
         match call.fname with
        | "input" \rightarrow (* Input only ever takes one arg. *)
            let expr, = List.hd call.args
             in
                  begin match expr with
                 | Var() \rightarrow ()| \rightarrow raise (IllegalUsage("You can only use a variable " \hat{ }"expression with \langle"input.\langle""))
                  end
        | \rightarrow () (* Returns unit. *)
(* Performs semantic analysis on a program. Also makes sure that a program
* has a setup and a round procedure. Finally, ensures that all calls are
* matched with a func_decl. 
 *
* In other words, takes an AST and makes an SAST. 
*
* The variables, configurations, fields, and functions provided by stdlib.ml
* are added to the environment here. *)
let check prgm (prgm : Ast.program) =
    let std vars = List.map fst Stdlib.vars
     in let std_fields =
         List.map fst Stdlib.fields
     in let header_scope =
        \{ parent = None;vars = std vars; }in let header env = { configs = Stdlib.configs;
           fields = std_fields;
```

```
scope = header scope;
  unchecked_calls = [];
  func\_decls = [];
  can break = false;can continue = false; } in let added_fields =
    List.map (check field decl header env) prgm.field decls
 in let all_fields = 
     List.append std_fields added_fields
in let (added vars : var decl list) =
    List.map (check update header header env) prgm.vars
in let (added vars update : update list) =
    List.map (fun var_decl \rightarrow Sast.VarDecl(var_decl)) added_vars
 in let all_vars =
     List.append std_vars added_vars
in let global scope =\{ parent = None;vars = all vars; } in let env =
    \{ configs = Stdlib.configs;
      fields = all fields;
      scope = global scope;
       unchecked_calls = [];
      func decls = [];
      can break = false;can continue = false; } in
    let checked prgm = { configs = List.map (check_config header_env) prgm.configs;
          field decls = added fields;vars = added vars update;funcs = List.map (check func decl env) prgm.funcs; }
     in
        if (has setup and round false false checked prgm.funcs) then begin
            List. iter (check call env) env. unchecked calls;
             checked_prgm
             end
         else
             raise (BadProgram("You must have a setup and round procedure" ^
                    " in your program. They must both take 0 arguments."))
```
## compile.ml

(\* compile.ml produces an AST and prints it as a java Game class.

\* \* Usage: ./compile program.do \*) open Sast (\* ========================================================================= \*) (\* Helper Functions \*) (\* ========================================================================= \*) exception CompilerError of string (\* Finds the java code for a given variable ID from stdlib. If the ID isn't \* in stdlib, just returns the id. \*) let find\_java\_for\_var var\_id = let java\_code = try let, java = List.find (fun (vdecl,  $\supset$   $\rightarrow$  (vdecl.var\_decl\_id = var\_id)) Stdlib.vars in java with Not found  $\rightarrow$  var\_id in java\_code (\* Returns the java equivalent of a field access. \*) let find\_java\_for\_field field\_id = let java code = try let  $\Box$ , java = List.find (fun (field decl, )  $\rightarrow$  $(field decl.fieldid = fieldid)$ ) Stdlib.fields in java with Not found  $\rightarrow$  field\_id in java\_code (\* ========================================================================= \*) (\* Java Printing \*) (\* ========================================================================= \*) (\* This is basically a reimplementation of the pretty print functions in \* ast.ml, except now we're printing in Java's syntax rather than our own \* made-up "pretty" syntax. \* \* The resulting program will be ugly because we don't have information about

```
* spacing or indentation in the SAST. We could maybe keep track of depth and
* space things that way, but it's not really worth it because nobody is meant
* to see the java code and java ignores whitespace anyway. *)
(* Converts a type to a string representation of a java type. *)
let java_of_type = functionBooleanType \rightarrow "boolean"NumberType \rightarrow "int"
      StringType \rightarrow "String"CardType \rightarrow "Card"SetType \rightarrow "Set" | PlayerType -> "MyPlayer"
(* Converts an op to the Java equivalent. *)
let java of op = function
     | Ast. Add \rightarrow "+"
      Ast.Minus \rightarrow "-"
      Ast. Multiply \rightarrow "*"
      Ast.Divide \rightarrow "/"
      Ast. Equal \rightarrow "=="
      Ast. NotEqual \rightarrow "!="
      Ast.Lt \rightarrow "\langle"
      Ast.Gt \rightarrow ">"
      Ast. Ltoe \rightarrow "\leftarrow"
      Ast.Gtoe \rightarrow "\succcurlyeq"
      Ast.Disj \rightarrow "||"
      Ast.Conj -> "&&"
      Ast. Not \rightarrow "!"
(* Returns the proper java field names concatenated together. *)
let rec java_of_field_vars field_vars =
      match field_vars with
     |\bigcap \rightarrow ""
     | \rightarrow "." ^ (String.concat "." (List.map find java for field field vars))
(* Returns the java code for a var. Vars in the stdlib have special java
 * representations, most vars just use the var_id. *)
let java_of_var var_id =
    let id list =Str. split (Str. regexp("[.]")) var id
      in 
          match id_list with
         | \Box -> raise (CompilerError("No id given to java of var."))
         | hd :: tl \rightarrow find_java_for_var hd \hat{ } java_of_field_vars tl
```
(\* Converts a simple expression in our SAST to java code, checking the stdlib \* for special java code representations. \*)

```
let rec java of expr = function| Number(num), \overline{\phantom{x}} \rightarrow string_of_int num
     | String(str), \rightarrow str
     | Boolean(boolean), \rightarrow if boolean then
                "true"
           else
                "false"
       Var(var), \rightarrow java of var varUnop(op, e), - > java_of_op op \hat{ } java_of_expr e
      \text{Binop}(\text{e1}, \text{ op}, \text{e2}), \qquad \rightarrowlet, expr types = e1
           in 
                begin match expr_types with
                | NumberType | BooleanType -> 
                    "(" ^ java_of_expr e1 ^ " " ^ java_of_op op ^ " " ^
                    java of expr e2 \hat{y}")"
               | StringType \rightarrow begin match op with
                    | Ast. Add \rightarrow"(" \degree java of expr el \degree " " \degree java of op op \degree " " \degree java_of_expr e2 ^ ")"
                    | Ast. Equal \rightarrow"(Utility.compareString(" \degree java_of_expr e1 \degree ", " \degreejava of expr e2 \hat{ } "))"
                    | Ast. NotEqual \rightarrow"(!Utility.compareString(" \degree java of expr e1 \degree ", " \degreejava of expr e2 \hat{ } "))"
                    | \rightarrow raise (CompilerError("Invalid Op."))
                     end
               | CardType \rightarrow begin match op with
                    | Ast. Equal \rightarrow "(Utility.cardEqual(" \hat{ } java of expr el \hat{ }", " \int java of expr e2 \int "))"
                    | Ast.NotEqual \rightarrow "(Utility.cardNotEqual(" ^ java_of_expr e1 ^
                              ", " ^ java_of_expr e2 ^ "))"
                    | Ast.Lt \rightarrow "(Utility.cardLessThan(" \hat{ } java_of_expr e1 \hat{ }", " \hat{i} java_of_expr e2 \hat{i} "))"
                    | Ast.Gt \rightarrow "(Utility.cardGreaterThan(" ^ java_of_expr e1
                              ", " \hat{a} java of expr e2 \hat{a} "))"
                    | Ast.Ltoe -> "(Utility.cardLessOrEqualThan(" ^ java_of_expr e1
                                   \hat{y} ", " \hat{y} java_of_expr e2 \hat{y} "))"
                    | Ast.Gtoe \rightarrow "(Utility.cardGreaterOrEqualThan(" ^
                                 java_of_expr e1 \hat{ } ", "
                                 java_of\_expr e2 \wedge "))"
                    | \rightarrow raise (CompilerError("Invalid Op."))
```

```
 end
              | SetType | PlayerType \rightarrow begin match op with
                   | Ast. Equal | Ast. Not Equal \rightarrow"(" \degree java of expr el \degree " " \degree java of op op \degree " " \degreejava_of_expr e2 \degree ")"
                   |\_ \rightarrow raise (CompilerError("Invalid Op."))
                    end
               end
(* Converts a config_decl to a java assignment. Only numbers, booleans, or
 * variables can be used for configure statements. *)
let java_of_config config = match config.config_value with
    | Number(n), \rightarrowlet num =if (config.config_id = "highestCard") then
                    n - 1
               else
n and a structure in the structure of the structure of the structure of the structure of the structure of the structure of the structure of the structure of the structure of the structure of the structure of the structure 
          in
              config.config_id ^ " = " ^ string_of_int (num) ^ ";"
       Boolean(b), _ -> config.config_id ^ " = " ^ string_of_bool b ^ ";"
       Var(var), \rightarrow config.config_id ^ " = " ^ java_of_var var ^ ";"
      \geq \rightarrow raise (CompilerError("Invalid type used for configure statement."))
(* Converts a field decl to a java instance var declaration. *)
let java of field decl field decl =
     (string of type field decl.field type) ^ " " ^ field decl.field id ^ ";\n"
(* Converts a field decl to a java var assignment, which will appear in the 
 * constructor of the MyPlayer class. *)
let java_of_field_decl_assign field_decl = 
     match field_decl.field_type with
     | SetType \rightarrow field decl.field id ^ " = new Set();"
     | StringType \rightarrow field_decl.field_id ^ " = \"\";"
     | BooleanType \rightarrow field_decl.field_id \hat{ } " = false;"
     | NumberType \rightarrow field_decl.field_id \hat{ } " = 0;"
      (* Should be caught by semantic analysis, here to prevent warning. *)
     | \rightarrow raise (CompilerError("You can't have a field declaration with type "
                      ^ "\"" ^ string of type field decl.field type ^ ".\""))
(* Takes a list of field_decls and converts them to a MyPlayer class. *)
let java_of_player field_decls =
    let instance vars = String.concat "\n" (List.map java_of_field_decl field_decls)
     in let assigns =
```

```
String.concat "\n" (List.map java of field decl assign field decls)
     in 
         "public class MyPlayer extends Player \{\n\}'instance vars \overline{\ }\degreepublic MyPlayer(String playerName) {\n\degree\degree super(playerName); \n\degree assigns ^
         "} \n}"
let java of args args = String.concat ", " (List.map java_of_expr args)
let java_of_call call = match call.fname with
      "output" \rightarrow "System.out.println(" \hat{i} java of args call.args \hat{i}")"
     \vert "input" ->
         let expr, _type =
               List.hd call.args
         in let var id = begin match expr with
              | Var(id) \rightarrow id| \rightarrow raise (CompilerError("Bad type passed to input()."))
               end
          in
               begin match _type with
              | BooleanType -> var_id ^ " = Utility.inputBool()"
              | NumberType \rightarrow var_id ^ " = Utility.inputInt()"
              | StringType \rightarrow var_id ^ " = Utility.inputString()"
              | \rightarrow raise (CompilerError("Bad type passed to input()."))
               end
     | "quit" \rightarrow''System.exit(0)"
     |\hspace{-.06cm}|- \hspace{-.06cm} \rangle call.fname ^ "(" ^ java_of_args call.args ^ ")"
let java of update = function
     | Assign(id, e) \rightarrow java_of_var id ^ " = " ^ java_of_expr e
     | VarDecl(var) -> java of type var.var decl type \degree " "
                          var. var decl id \hat{ } " = " \hat{ }java of expr var. var decl value
let rec java of stmt stmt =
     match stmt with
     | Call(call) \rightarrow java of call call \hat{ } "; "| Update(update) \rightarrow java_of_update update \hat{ } ";"
     | If(e, tb, fb) \rightarrow "if (" \hat{ } java_of_expr e \hat{ } ")\n" \hat{ } java_of_block tb
                             \hat{\ } "else\langle n" \hat{\ } java_of_block fb
     | While(e, b) \rightarrow "while (" ^ java of expr e ^ ")\n" ^ java of block b
```

```
Break \rightarrow "break:"
       \text{Continue} \rightarrow \text{"continue;}For(a, e, u, b) -> "for (" \hat{ } java of update a \hat{ } "; " \hat{ } java of expr e
                              \hat{a} "; " \hat{a} java_of_update u \hat{a} ")\n" \hat{a}java_of_block b
     | TimesLoop(stmt, expr) \rightarrow "for (int i = 0; i \langle " ^ java_of_expr expr ^
                                    "; i++)\n{\n" ^ java_of_stmt stmt ^ "\n}\n"
     | Prepend(e1, e2, draw_source) \rightarrow let source =
                    match draw_source with
                    | Ast.Top -> "Set.TOP"
                    | Ast.Bottom -> "Set.BOTTOM"
               in
                   "Set.prepend(" \hat{i} java_of_expr el \hat{i} ", " \hat{j} source \hat{i} ", " \hat{j}java of expr e2 \hat{ } ");\n"
     | Append(e1, e2, draw source) \rightarrow let source =
                    match draw_source with
                   | Ast.Top \rightarrow "Set.TOP"
                    | Ast.Bottom -> "Set.BOTTOM"
               in
                   "Set.append(" \degree java of expr e1 \degree ", " \degree source \degree ", " \degreejava_of_expr e2 \hat{ } ");\n"
and java of block block = let value =
         String.concat "\n" (List.map java of stmt block)
      in
     "\{\n\|" \infty" value \wedge"\|let java of function func = let access =
         match func.decl name with
          \degreesetup\degree| "round" -> "public"| \rightarrow "private"
      in let formals =
         String.concat ", " (List.map (fun formal \rightarrow"" \hat{ } (java of type formal.formal type) \hat{ } "" \hat{ }formal.formal_id) func.formals) 
     in
         access \hat{ } " void " \hat{ } func.decl_name \hat{ } "(" \hat{ } formals \hat{ } ")\n" \hat{ } java_of_block func.body 
(* Default config values yet to be implemented *)
let java_of_game program =
    let config_vars =String.concat "\n\in" (List.map java of config program.configs)
```

```
in let instance vars =String.concat "" (List.map (fun vd \rightarrow java_of_update vd \hat{ } ";")
                               program.vars)
     in let funcs =
        String.concat "\n\in" (List.map java of function program.funcs)
     in
        "import java.util.Scanner; \n'"import java.util.ArrayList;\n\n"
        "public class Game \{\n\}' ^
         "ArrayList<MyPlayer> players;\n" ^
        "Set deck; \ln" ^
        "int numberOfPlayers = 4; \n" ^
        "int highestCard = 12; \n"
        "boolean ascending0rder = true; \ln"
        instance vars \hat{ } "\n" \hat{ }\degree public Game() {\n\degree config_vars ^
        \degree deck = new Deck(highestCard, ascendingOrder); \n'' \degree"deck.shuffle(); \n" \hat{ }"plays = new ArrayList<MyPlayer>(); \n" ^
        "for(int i = 0; i < numberOfPlayers; i++) {\n" ^
        "players.add(new MyPlayer(\"Player \" + (i+1)));\n"
        "\}\n\ln""} \n\n" \langle funcs ^
         "}"
let compile lexbuf = 
    let program = (* This is our SAST. *)Semantic.check prgm (Parser.program Cache.process lexbuf)
    in let game file = open_out "Game.java"
    in let player file = open_out "MyPlayer.java"
     in
         output_string game_file (java_of_game program);
         output_string player_file (java_of_player program.field_decls)
let =let input file = open_in Sys.argv.(1)
     in
        compile (Lexing.from channel input file)
```
## Makefile

# a simple "make" command builds the compiler # "make printer" builds the AST printer  $CFLAGS = -c$  $YACCFLAGS = -v$  $0B$ J = ast.cmo indent.cmo scanner.cmo parser.cmo cache.cmo sast.cmo $\setminus$  stdlib.cmo semantic.cmo compile : \$(OBJ) compile.cmo ocamlc -o \$@ str.cma \$(OBJ) compile.cmo compile.cmo : compile.ml ast.cmi ocamlc \$(CFLAGS) \$< indent.cmo : indent.ml ocamlc \$(CFLAGS) indent.ml cache.cmo : cache.ml scanner.ml parser.ml ocamlc \$(CFLAGS) cache.ml semantic.cmo : semantic.ml ocamlc \$(CFLAGS) semantic.ml scanner.cmo : scanner.ml parser.cmi indent.cmi ocamlc \$(CFLAGS) scanner.ml parser.cmo : parser.ml parser.cmi ocamlc \$(CFLAGS) parser.ml parser.cmi : parser.mli ast.cmi ocamlc \$(CFLAGS) parser.mli stdlib.cmo : stdlib.ml ocamlc \$(CFLAGS) stdlib.ml sast.cmi : sast.ml ocamlc \$(CFLAGS) \$^ sast.cmo: sast.ml ocamlc \$(CFLAGS) \$^ ast.cmi : ast.ml ocamlc \$(CFLAGS) \$^

```
ast.cmo : ast.ml
      ocamlc $(CFLAGS) $^
parser.ml parser.mli: parser.mly
      ocamlyacc $(YACCFLAGS) $^
scanner.ml : scanner.mll
      ocamllex $^
.PHONY : printer
printer : $(OBJ) printer.cmo
      ocamlc -o $@ str.cma $(OBJ) printer.cmo
printer.cmo : printer.ml ast.cmo cache.cmo
      ocamlc $(CFLAGS) printer.ml
.PHONY : clean
clean:
      rm compile printer *.cmi *.cmo scanner.ml parser.ml parser.mli *.output *.java
```
## do

```
#!/bin/bash
```
RunJava() { mv Game.java MyPlayer.java runtime/ (cd runtime && make run && make clean) }

make ./compile \$1 && RunJava make clean